# AGRICULTURAL RESEARCH INFORMATION SYSTEM (ARIS)/AGREEMENTS INFORMATION MANAGEMENT SYSTEM (AIMS) CLOSEOUT PROCEDURES FOR EXTRAMURAL AGREEMENTS

September 2009

## Table of Contents

| A. Outgoing Agreements                                                                                             |    |
|----------------------------------------------------------------------------------------------------|----|
| 1. Without Deobligation of Funds                                                                                   | 3  |
| 2. With Deobligation of Funds                                                                                      | 11 |
| B. Incoming Agreements                                                                                             |    |
| 1. Over \$25,000<br>(Reimbursable or Trust Agreements with a 416/417)                                              | 24 |
| <ol> <li>Less than (or equal to) \$25,000</li> <li>(Reimbursable or Trust Agreements without a 416/417)</li> </ol> |    |
| Appendix 1: Instructions on How to Amend the Project to Expired Status                                             |    |

## A. Outgoing Agreements

## 1. Without Deobligation of Funds

**The ARIS Project must be expired before the Agreement can be closed in ARIS/AIMS.** To close out an agreement, a work record must be created.

## Creating a Work Record

• From the Research Documentation/Extramural Agreements screen, select "Active" and "416/417/Agreements/421" from the Menu Bar.

The query screen will be displayed.

• Enter the project number, accession number, or agreement number to find the project, and select "Query" and "Execute" from the Menu bar or press "Enter."

The project will be displayed on the 416/417 Active Projects list screen.

• Verify Status is expired.

Note: If project is not expired, do not proceed!

Mark the box to the left of the project that requires the closeout amendment.

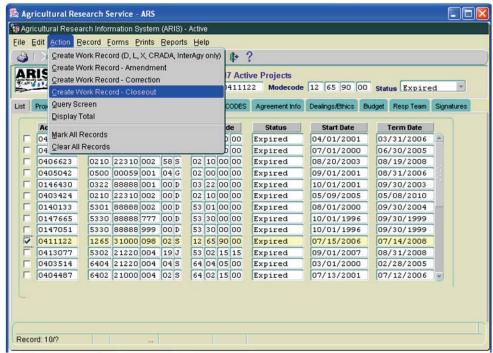

Figure 1 - Create Work Record - Closeout

• Select "Action" and "Create Work Record - Closeout" from the Menu Bar (Figure 1).

| RIS            |                             | 416/417 Act       | ive Projects      |                   |                 |           |
|----------------|-----------------------------|-------------------|-------------------|-------------------|-----------------|-----------|
| Proj 1         | 265 31000 098 02            | S Accn 04111      | 22 Modecode       | 12 65 90 00       | Status Expire   | d 1       |
| Project Info O | bj/App/Key Investigators ST | P/Codes 417 CODES | Agreement Info    | Dealings/Ethics B | udget Resp Team | Signature |
| Accession      | Project No                  | Modecode          | Status            | Start Date        | Term Date       |           |
| 0405256        | 0201 22000 022 00 1         | 02 01 00 00       | Funired           | 04/01/2001        | 03/31/2006      |           |
| 0403746        | 0500 00031 0 Forms          |                   |                   | × 00              | 06/30/2005      |           |
| 0406623        | 0210 22310 0                |                   |                   | 03                | 08/19/2008      |           |
| 0405042        | 0500 00059 0                | Marked Re         | cord Processing i | e Complete 01     | 08/31/2006      |           |
| 0146430        | 0322 88888 0                |                   | coluriocessingi   | 01                | 09/30/2003      |           |
| 0403424        | 0210 22310 0                | 2                 |                   | 05                | 05/08/2010      |           |
| 0140133        | 5301 88888 0                |                   |                   | 00                | 09/30/2004      |           |
| 0147665        | 5330 88888 7                |                   |                   | QK 96             | 09/30/1999      |           |
| 0147051        | 5330 88888 9                |                   |                   | 96                | 09/30/1999      |           |
| 0411122        | 1265 31000 098 02 9         | 12 65 90 00       | Expired           | 07/15/2006        | 07/14/2008      |           |
| 0413077        | 5302 21220 004 19 J         | 53 02 15 15       | Expired           | 09/01/2007        | 08/31/2008      |           |
| 0403514        | 6404 21220 004 04 3         | 64 04 05 00       | Expired           | 03/01/2000        | 02/28/2005      |           |
| 0404487        | 6402 21000 004 02 \$        | 64 02 15 00       | Expired           | 07/13/2001        | 07/12/2006      |           |

Figure 2 - Marked Record Processing is Complete

The system will state "Marked Record Processing is Complete" (Figure 2).

- Click "**OK**" and the Work record will be created.
- Exit Active.

The Research Documentation/Extramural Agreements screen will be displayed.

## Amending the Work Record for Closeout

• Select "Work" and "416/417/Agreements."

The 416/417 Records list screen will be displayed.

- Mark the box to the left of the project that requires the closeout amendment or query the project number, accession number, or agreement number to find the project.
- Select the "**Project Info**" tab.

| 🎄 Agricultural Research Service - ARS                                                                                                    |
|----------------------------------------------------------------------------------------------------|
| g Agricultural Research Information System (ARIS) - Work                                                                                                    |
| Eile Edit Action Record Forms Prints Help                                                                                                    |
| (🎯   X () () 💋 😼   🚳   < ( ↓ ) 🕨   🎸 📸   () ()                                                                                                    |
| ARIS 416/417 Records<br>Proj 1265 31000 098 02 8 Accn 0411122 Modecode 12 65 90 00 Status Expired -                                                                                                    |
| List Project Info Obj/App/Key Investigators STP/Codes 417 CODES Agreement Info Dealings/Ethics Budget Signatures                                                                                                    |
| 'Modecode 12 65 90 00 2<br>'Project No 12 65 31000 098 02 'Type S - Specific Cooperative Agreement' 'Status Expired 'Status Expired 'Status Expir |
| *Start Date 07/15/2006 *Term Date 07/14/2008 Duration 24                                                                                                    |
| Agr Status = Closed                                                                                                    |
| Agreement 58 1265 6 087 Control No 16009 SAES © Other None Award Date 08/23/2006                                                                                                    |
| Agr Status Closed     Award date for the second date for the second date for the                              |
| Record: 1/1                                                                                                    |

Figure 3 - Project Info tab

- Verify the "Agr Status" is "Closed" (Figure 3).
- If the agreement has ended prior to the original expiration date, update the "**Term Date**" accordingly (Figure 3).

The following closeout statements will populate the "**Remarks**" field. Additional remarks may be added if necessary. If the remarks are modified, you must modify them in AIMS as well.

- 1) This amendment officially closes the agreement, which has reached its termination date.
- 2) The final performance and financial status reports have been received.
- 3) Final payment has been made. (Not applicable to NFCAs and MOUs.)
- 4) All other terms and conditions remain unchanged.
- If the termination date was updated, add the following statement to the closeout remarks in the "**Remarks**" field: "Revised the termination date from mm/dd/yyyy to mm/dd/yyyy to close the project early due to completion."
- If changes have been made, save the record.
- Select the "Agreement Info" tab.

| DIC                    | ) ≠ 1 % 1 ≪ 4 ▶ ▶ 1 47 % 1 4                        | *<br>)                                                 |
|------------------------|-----------------------------------------------------|--------------------------------------------------------|
| P                      | New Agreement<br>Extension of Time with Added Funds | 2 Modecode 12 65 90 00 Status Expired                  |
| Liet Hop               | Add / Deobligate Funds Only<br>Fime Only            | CODES Agreement Info Dealings/Ethics Budget Signatures |
| Request Type           |                                                     | Congressionally Mandated No                            |
| fulti Year             |                                                     |                                                        |
| Related In-hous        |                                                     |                                                        |
| Project No             | 265 31000 098 00 D ? Access                         | ion No 0412388                                         |
| Project Title          | ENHANCING GENETIC MERIT OF DAIRY CANALYSIS          | NTILE THROUGH GENOME SELECTION AND                     |
| Reason Res             | search can not be Performed by ARS Scientist:       |                                                        |
| Collabora<br>collabora | ators are providing reagants that ar<br>ation.      | e developed as part of this                            |
|                        | Parent Project:                                     |                                                        |
| Relevance to           |                                                     |                                                        |

Figure 4 - Agreement Info tab

- Select "Other" from the "Request Type" drop down menu (Figure 4).
- If changes have been made, save the record.

If no changes are required in AIMS, proceed to the Printing instructions on Page 16. Otherwise, follow the instructions below.

• Select "Forms" and "Agreement Info (AIMS)."

The AIMS Agreement Information screen will be displayed.

| Edit Eorms                  | arch Information Syster<br>Reports Prints Help<br>) 🚽 [ 🔗 📆 [ 🍕 |                 | MS                |                                                                | New<br>Amendment |
|-----------------------------|-----------------------------------------------------------------|-----------------|-------------------|----------------------------------------------------------------|------------------|
| RIS                         |                                                                 |                 | ent Information   |                                                                | Number           |
|                             | oject No 1265 310                                               |                 | Control 16009     | Amendment No 02<br>Accn No 41112                               | tion (Y/N) N     |
| greements                   | Agy/ADODR/Finance                                               | Cooperator Info | Payment/Report    | Provisions                                                     |                  |
| 'Type of Agre<br>Specialist | ement SCA SPECI                                                 | FIC COOPERATI   | VE AGREEMENT      |                                                                |                  |
| *Name (L                    | ast,First,MI,Suffix)                                            | KINS            | MARY              |                                                                | ?                |
| Period of Age<br>Start Dat  | eement<br>e 07/15/2006                                          | Term Date 07/   | 14/2008 Du        | Authority 7 U.S.C.                                             | .3318 (b)        |
| Prior Obligatio<br>Comment  | S 1) This amendm<br>reached its te                              | rm date         | y closes the agre | \$0.00 Total \$45<br>eement, which has<br>as reports have been | 400.00           |

Figure 5 – Agreements tab

**Note:** If the agreement has ended prior to the original expiration date, verify the "**Term Date**" is correct (Figure 5). If it is not correct, return to the "**Project Info**" tab in ARIS and update it accordingly.

The following closeout statements will populate the "**Comments**" field. Additional comments may be added if necessary. If the comments are modified, you must modify them in ARIS as well.

- 1) This amendment officially closes the agreement, which has reached its termination date.
- 2) The final performance and financial status reports have been received.
- 3) Final payment has been made. (Not applicable to NFCAs and MOUs.)
- 4) All other terms and conditions remain unchanged.
- If the termination date was updated in ARIS, add the following statement to the closeout comments: "Revised the termination date from mm/dd/yyyy to mm/dd/yyyy to close the project early due to completion."

Note: The system automatically enters the new amendment number in the Work record (Figure 5).

• If changes have been made, save the record.

**Note:** The system automatically clears all of the selections on the "**Payment/Report**" tab and the "**Provisions**" tab *except* "**Comments**" on the "**Provisions**" tab (Figure 6).

| 川湖昭        | 1 2 4 1 1                                       |                                                        |                     |                                                                   |                     |
|------------|-------------------------------------------------|--------------------------------------------------------|---------------------|-------------------------------------------------------------------|---------------------|
| RIS A      | preement No 58 1265                             | Agreement Info                                         | rmation<br>of 16009 | Amendment No 02                                                   | Correction (V.N) IT |
|            | Project No 1265 3100                            | 0 098 02 5                                             |                     | Acen No 411123                                                    |                     |
| Agreements | Agy/ADCOR/Finance                               | Cooperator Info Paym                                   | er#Report           | Provisions                                                        |                     |
|            | ARS Receives Fu                                 | Authorized                                             |                     | next Authorized                                                   |                     |
|            | Performance Report Ouarterly Semi-annual Annual | Financial Report Ouarterly Semi-annual Annual          | EEE                 | gement Report (RSA Only) -<br>Monthly<br>Quarterly<br>Semi-annual |                     |
|            | Final<br>Forward Reports To:                    | Final                                                  |                     | Final                                                             |                     |
|            | ADOBR                                           | Sponsoring Organization<br>ms and Subcontracts via iEc |                     |                                                                   |                     |

Figure 6 – Payment/Report tab and Provisions tab

- If changes have been made, save the record.
- Exit AIMS.

416/417 Records list screen will be displayed.

| ARIS       | reement No 58 1265                                                                                                    | Agreeme              | ent Information<br>Control 16009 | Amendment Ho                                                                        | Correction (YM) |
|------------|----------------------------------------------------------------------------------------------------|----------------------|----------------------------------|-------------------------------------------------------------------------------------|-----------------|
|            | Project No 1265 01                                                                                                    | 20 890 000           | 5                                | Acen No 911                                                                         | 122             |
| Agreenerts | Agy/ADCORFinance                                                                                                    | Cooperator Into      | PaymentReport                    | Provisions                                                                          |                 |
| TFCA an    | intance Coop. Agreements<br>in Support Agreements (<br>ind RCA ( CFR Part 558 and<br>and ATCA (REE-453)<br>inded Coop. Agreements ( | REE-462R)<br>REE-22) | Comments, (see                   | rding Lobbying - Contract<br>erative Agreements<br>SA Monthly Management<br>page 2) |                 |
|            |                                                                                                    |                      |                                  |                                                                                     |                 |

## **Printing**

• From the 416/417 Records Screen, highlight the project that you want to print.

| 2 | 志日 6       | 4       | 111     | AD416             |        |       |        |       | ,    | 4                           |            |              |            |
|---|------------|---------|---------|-------------------|--------|-------|--------|-------|------|-----------------------------|------------|--------------|------------|
| R | Proj       | 1265    | 0100    | Incomi<br>Qutgoir | ng Agi | eem   | ent    | ation |      | REF-451                     |            | Status Expli | ed 💌       |
| L | st Project | into Ci |         | Signati<br>ARS11  |        | mari  | ks Re  | port  |      | BEE-451 Package             | Dealogs.Et | nice Budget  | Signatures |
|   | Accession  | -       | Ртоје   |                   | 1      | -     |        |       |      | greate SOW                  | ert Date   | Term Date    |            |
|   | 0411122    | 1265    | 31000   | 098               | 02     | 3     |        | 65 9  | KO I | Greate Budget<br>Greate RSA | 5/2006     | 07/14/2008   | -1         |
|   |            | -       | -       |                   | t      | t     | H      |       | t    |                             |            | 1            | -          |
|   |            |         | -       |                   | -      | F     | E      |       | -    |                             |            |              |            |
|   |            |         | 1       |                   | t      | t     | H      | d     | t    |                             |            | -            | -8         |
|   |            |         |         |                   | -      | P     | P      |       | 1    |                             |            |              |            |
|   |            |         |         |                   | t      | t     | H      |       | 1    |                             |            | -            |            |
| 1 |            |         |         |                   | 1      | Г     |        |       | T    |                             |            |              | 9          |
|   |            | Add     | Project | 1                 | 2      | lelet | e Proj | ect   |      | Approve Multip              | Ne 416s    |              |            |
|   |            |         |         |                   |        |       |        |       |      |                             |            |              |            |

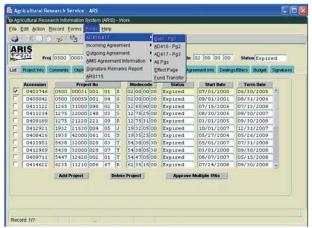

Figure 7a – AIMS REE-451

Figure 7b - 416/417 Executive Summary

- Select "**Prints**" from the Menu bar.
  - To print the AIMS information, select "AIMS Agreement Information" from the drop down menu and then select "REE-451 with Comments" (Figure 7a).
  - To print the AD-416/417, Executive Summary, select "AD416/417" from the drop down menu and then select "Exec –Pg1" (Figure 7b).

The document will display as a PDF file.

- Select "File" and "Print" from the drop down menu or select the Printer Icon 🗟 from the Tool Bar.
- Click "**OK**" and the PDF file will print.
- Close the PDF file.

The 416/417 Records list screen will be displayed.

## **Approving the Record for Closeout**

• Select the "Signatures" tab.

|                        | 0 7     | 41    | B              |               | 3 1 1 1 1 1 1 1 1 1 1 1 1 1 1 1 1 1 1 1 | <b>(</b> + |       |           |      |                 |             |            |
|------------------------|---------|-------|----------------|---------------|-----------------------------------------|------------|-------|-----------|------|-----------------|-------------|------------|
| RIS                    |         |       |                | 416/417       | Records                                 |            |       |           |      |                 |             |            |
|                        | Proj 12 | 65    | 31000 098      | 02 5          | Accn 0411                               | 122        | Mode  | code 12   | 55 9 | 0 00 Sta        | tus Expi    | red        |
| t Project Info         | Comm    | nents | Obj/App/Key    | Investigators | STP/Codes                               | 417        | CODES | Agreement | Info | Dealings/Ethics | Budget      | Signatures |
| Title<br>tesearch Lead |         |       | Name(Last,Firs | t,MI,Suffix)  | 17                                      |            |       | Date Aj   | prov | e Disapprove    | Remarks     | Password   |
| CD/LD/D                |         |       | [              |               |                                         |            |       |           | F    | -<br>-          | Г. 🗎        |            |
|                        | AO      |       |                |               |                                         |            |       |           | Г    |                 | Г. <b>Ш</b> |            |
| AB                     | FO      |       | [              |               |                                         |            |       |           | Г    | Ē               | C. D        |            |
| Area Director          |         | ?     |                | j             |                                         |            |       |           |      | Г               | Г. 🗎        |            |
| ADO                    | 4069    | ?     | GREGOR         | BER           | NADETTE                                 | E          | 07    | /08/2009  |      | Г               | Г. 🔳        |            |
| Headquarter            | s       |       |                |               |                                         |            |       |           |      |                 |             |            |
| NPL1                   |         | ?     |                |               |                                         |            |       |           |      | Γ               | □. 🗎        |            |
| NPL2                   |         | ?     |                |               |                                         |            |       |           |      | Γ               | 口. 🗎        |            |
| NPL3                   |         | ?     |                |               |                                         |            |       |           | Г    | Γ               | ┌. 🗎        |            |
| BPMS                   |         | ?     |                |               |                                         |            |       |           |      | Γ               | ┌. 🗎        |            |
| DA                     |         | ?     |                |               | )                                       |            |       |           | Г    | Г               | Γ. 🔟        |            |
|                        |         |       |                |               | Clear Signa                             | ture       |       |           |      |                 |             |            |

Figure 8 - Signatures tab

• Approve the record – enter your signature code or name, verify the date, and click the "**Approve**" box (Figure 8).

If applicable, remarks can be entered by clicking the "**Remarks**" notepad icon. A text box will be displayed to add remarks (optional).

• Save the record.

## The record is now fully executed.

The ADO will distribute the appropriate closeout records to the Cooperator/Recipient, NFC, ABFO, ADODR, AO, and the Area PA.

## **Outgoing Agreements**

## 2. <u>With Deobligation of Funds</u>

## The ARIS Project must be expired before the Agreement can be closed in ARIS/AIMS.

To close out an agreement, a work record must be created. All funds remaining on an agreement must be deobligated.

## **Creating a Work Record**

• From the Research Documentation/Extramural Agreements screen, select "Active" and "416/417/Agreements/421" from the Menu Bar.

The query screen will be displayed.

• Enter the project number, accession number, or agreement number to find the project, and select "Query" and "Execute" from the toolbar or press "Enter."

The project will be displayed on the 416/417 Active Projects list screen.

• Verify Status is expired.

Note: If project is not expired, do not proceed!

Mark the box to the left of the project that requires the closeout amendment.

|      | dit Action R<br>Qreate W<br>Qreate W<br>Qreate W<br>Qreate W | ork Reco<br>ork Reco<br>ork Reco | ord (D, L,<br>ord - Ame<br>ord - Corr | X, CR<br>endme<br>rectior | ADA, Inf |    |    | 17   | Activ                 | ve Projects    | 12 65 90        | 00 Stat              | tus Expire | a 💌        |
|------|--------------------------------------------------------------|----------------------------------|---------------------------------------|---------------------------|----------|----|----|------|-----------------------|----------------|-----------------|----------------------|------------|------------|
| :  [ | Proj Query Sc                                                |                                  |                                       |                           |          |    |    | C    | ODES                  | Agreement Info | Dealings/Ethics | Budget               | Resp Team  | Signatures |
|      | Display 1                                                    | otai                             |                                       |                           |          |    |    | d    | e                     | Status         | Start Date      | 1 1                  | Term Date  |            |
|      | Mark All F                                                   |                                  |                                       |                           |          |    |    | 1.1  | 00                    | Expired        | 04/01/2001      |                      | /31/2006   |            |
|      | 04 Clear All                                                 | Records                          |                                       |                           |          |    |    | 6    | 00                    | Expired        | 07/01/2000      |                      | /30/2005   |            |
|      | 0406623                                                      | 0210                             | 22310                                 | 002                       | 58 S     | 02 | 10 | 00   | 00                    | Expired        | 08/20/2003      | internal printers of | /19/2008   | -          |
|      | 0405042                                                      | 0500                             | 00059                                 | 001                       | 04 G     | 02 | 00 | 00   | 00                    | Expired        | 09/01/2001      | L 08                 | /31/2006   | 18         |
|      | 0146430                                                      | 0322                             | 88888                                 | 001                       | 00 D     | 03 | 22 | 00   | 00                    | Expired        | 10/01/2001      | 09                   | /30/2003   |            |
|      | 0403424                                                      | 0210                             | 22310                                 | 002                       | 00 D     | 02 | 10 | 00   | 00                    | Expired        | 05/09/2005      | 5 05                 | /08/2010   | )          |
|      | 0140133                                                      | 5301                             | 88888                                 | 002                       | 00 D     | 53 | 01 | 00   | 00                    | Expired        | 08/01/2000      | 09                   | /30/2004   |            |
|      | 0147665                                                      | 5330                             | 88888                                 | 777                       | 00 D     | 53 | 30 | 00   | 00                    | Expired        | 10/01/1996      | 5 09                 | /30/1999   |            |
|      | 0147051                                                      | 5330                             | 88888                                 | 999                       | 00 D     | 53 | 30 | 00   | 00                    | Expired        | 10/01/1996      | 5 09                 | /30/1999   |            |
| ~    | 0411122                                                      | and the first second second      | 31000                                 | and the second second     | 02 S     |    | 65 | 1000 | 10.00                 | Expired        | 07/15/2006      | 5 07                 | /14/2008   |            |
|      | 0413077                                                      | a successive state of            | 21220                                 |                           | 19 J     | -  | 02 |      | and the second second | Expired        | 09/01/2007      |                      | /31/2008   |            |
|      | 0403514                                                      |                                  | 21220                                 |                           | 04 S     |    | 04 | _    |                       | Expired        | 03/01/2000      |                      | /28/2005   |            |
|      | 0404487                                                      | 6402                             | 21000                                 | 004                       | 02 5     | 64 | 02 | 15   | 00                    | Expired        | 07/13/2001      | L 07                 | /12/2006   |            |
|      |                                                              |                                  |                                       |                           |          |    |    |      |                       |                |                 |                      |            |            |

Figure 9 - Create Work Record - Closeout

• Select "Action" and "Create Work Record - Closeout" from the Menu Bar (Figure 9).

| Ş        |                                                                                                    |                                                                                                    |                                                                                                    | 416/417 Ac                                                                                                    | tive Projects                                                                                                    |                                                                                                    |                                                                                                    |                                                                                                    |                                                                                                    |
|----------|----------------------------------------------------------------------------------------------------|----------------------------------------------------------------------------------------------------|----------------------------------------------------------------------------------------------------|----------------------------------------------------------------------------------------------------|----------------------------------------------------------------------------------------------------|----------------------------------------------------------------------------------------------------|----------------------------------------------------------------------------------------------------|----------------------------------------------------------------------------------------------------|----------------------------------------------------------------------------------------------------|
| Proj     | 1265                                                                                                    | 31000 098                                                                                                    | 02 5                                                                                                    | Accn 0411                                                                                                    | 122 Modecode                                                                                                    | 12 65 90 0                                                                                                    | 0 Stat                                                                                                    | us Expired                                                                                                    | 4 💌                                                                                                    |
| ect Info | Obj/App/Ke                                                                                                    | y Investigators                                                                                                    | STP/Codes                                                                                                    | 417 CODE                                                                                                    | S Agreement Info                                                                                                    | Dealings/Ethics                                                                                                    | Budget                                                                                                    | Resp Team                                                                                                    | Signature                                                                                                    |
|          | -                                                                                                    | Droject No.                                                                                                    |                                                                                                    | ladaaada                                                                                                    | Ctatua                                                                                                    | Chart Date                                                                                                    |                                                                                                    | Form Data                                                                                                    |                                                                                                    |
|          | 0201                                                                                                    |                                                                                                    |                                                                                                    |                                                                                                    |                                                                                                    | 50700 T C 17                                                                                                    | and a summary of                                                                                                    |                                                                                                    |                                                                                                    |
|          |                                                                                                    |                                                                                                    |                                                                                                    |                                                                                                    |                                                                                                    |                                                                                                    |                                                                                                    |                                                                                                    |                                                                                                    |
|          | <                                                                                                    | ()()()()()()                                                                                                    |                                                                                                    |                                                                                                    |                                                                                                    |                                                                                                    |                                                                                                    |                                                                                                    |                                                                                                    |
| 05042    |                                                                                                    |                                                                                                    |                                                                                                    |                                                                                                    |                                                                                                    | 01                                                                                                    |                                                                                                    |                                                                                                    |                                                                                                    |
| 46430    |                                                                                                    |                                                                                                    | <b>⊘</b> ₁                                                                                                    | Marked R                                                                                                    | ecord Processing i                                                                                                    | is Complete                                                                                                    | -                                                                                                    |                                                                                                    |                                                                                                    |
| 103424   | 0210                                                                                                    | 22310 0                                                                                                    | ×                                                                                                    |                                                                                                    |                                                                                                    | 05                                                                                                    | 05                                                                                                    | /08/2010                                                                                                    |                                                                                                    |
| 40133    | 5301                                                                                                    | 88888 0                                                                                                    |                                                                                                    |                                                                                                    |                                                                                                    | 00                                                                                                    | 09                                                                                                    | /30/2004                                                                                                    |                                                                                                    |
| 47665    | 5330                                                                                                    | 88888 7                                                                                                    |                                                                                                    |                                                                                                    |                                                                                                    | 96                                                                                                    | 09                                                                                                    | /30/1999                                                                                                    |                                                                                                    |
| 47051    | 5330                                                                                                    | 88888 9                                                                                                    |                                                                                                    |                                                                                                    |                                                                                                    | 96                                                                                                    | 09,                                                                                                    | /30/1999                                                                                                    |                                                                                                    |
| 11122    | 1265                                                                                                    | 31000 098 0                                                                                                    | 2 5 12                                                                                                    | 65 90 00                                                                                                    | Expired                                                                                                    | 07/15/2006                                                                                                    | 07,                                                                                                    | /14/2008                                                                                                    |                                                                                                    |
| 13077    | 5302                                                                                                    | 21220 004 1                                                                                                    | 9 J 53                                                                                                    | 02 15 15                                                                                                    | Expired                                                                                                    | 09/01/2007                                                                                                    | 08,                                                                                                    | /31/2008                                                                                                    |                                                                                                    |
| 103514   | 6404                                                                                                    | 21220 004 0                                                                                                    | 4 S 64                                                                                                    | 04 05 00                                                                                                    | Expired                                                                                                    | 03/01/2000                                                                                                    | 02,                                                                                                    | /28/2005                                                                                                    |                                                                                                    |
| 104487   | 6402                                                                                                    | 21000 004 0                                                                                                    | 2 5 64                                                                                                    | 02 15 00                                                                                                    | Expired                                                                                                    | 07/13/2001                                                                                                    | 07,                                                                                                    | /12/2006                                                                                                    | -                                                                                                    |
|          | Proj<br>ect Info<br>005256<br>003746<br>006042<br>446430<br>103424<br>446430<br>103424<br>140133<br>147665<br>147051<br>11122<br>13077<br>403514 | Proj         1265           ect Info         Obi/App/Ke           ccession         0201           t05256         0201           t03746         0500           t05042         0322           t03424         0210           t03424         0210           t03424         0210           t406430         0322           t03424         0210           t40133         5301           t11122         1265           t13077         5302           t03514         6404 | Proj         1265         31000         098           ect Info         Obj/App/Key         Investigators           ccession         Project No           IOS256         0201         22000         002           IO3746         0500         00031         Offmin           IO502         0210         22310         O           IO3424         0210         22310         O           IO3424         0210         22310         O           IO3424         0210         22310         O           IO3424         0210         22310         O           IO3424         0210         22310         O           IO3424         0210         22310         O           IO3424         0210         22310         O           IO3424         0210         22310         O           IO360         8888         O         IO360         IO8688           II1122         1265         31000         096         II           II3077         5302         21220         IO4         I           IO3514         6404         21220         IO4         I <td>Proj         1265         31000         098         02         S           ect Info         Obi/App/Key         investigators         STP/Codes           ccession         Project No         N           k05256         0201         22000         002         N           k05256         0201         22000         002         N         N           k05256         0201         22000         002         N         N           k05256         0201         22000         002         N         N           k0562         0210         22310         N         N         N           k03424         0210         22310         N         N         N           k40433         5301         8888         N         N         N           k47051         5330         8888         N         N         N           k11122         1265         31000         98         02         N         12           k113077         5302         21220         004         19         53         64</td> <td>Proj         1265         31000         098         02         S         Accn         0411           ect Info         Obj/App/Key         investigators         STP/Codes         417 CODE           ccession         Project No         Modecode           t05256         0201         22000         002         00         02         12         01         01         01         01         01         01         01         01         01         01         01         01         01         01         01         01         01         01         01         01         01         01         01         01         01         01         01         01         01         01         01         01         01         01         01         01         01         01         01         01         01         01         01         01         01         01         01         01         01         01         01         01         01         02         02         01         01         01         01         01         01         01         01         01         01         01         01         01         01         01         01         01<td>Proj         1265         31000         098         02         S         Accn         0411122         Modecode           ect Info         Obj/App/Key         Investigators         STP/Codes         417 CODES         Agreement Info           to5256         0201         22000         0.2         0.0         0.2         0.1         0.0         Fxmired           to5256         0201         22000         0.2         0.0         0.2         0.0         Fxmired           to5256         0201         22000         0.2         0.0         0.2         0.1         0.0         Fxmired           to506         0202         2310         0         0         0         0.2         0.1         0.0         0.2         0.0         0.2         0.0         0.2         0.0         0.2         0.0         0.2         0.0         0.2         0.0         0.2         0.0         0.0         0.0         0.0         0.0         0.0         0.0         0.0         0.0         0.0         0.0         0.0         0.0         0.0         0.0         0.0         0.0         0.0         0.0         0.0         0.0         0.0         0.0         0.0         0.0</td><td>Proj         1265         31000         098         02         S         Accn         0411122         Modecode         12         65         90         0           ect Info         Obj/AppKey         Investigators         STP/Codes         417 CODES         Agreement Info         Dealings/Ethics           ccession         Project No         Modecode         Status         Start Date           h05256         0201         22000         002         01         02         01         00         04/01/2001           h05042         0500         00031         O         02         01         02         03         03         03         03         03         03         03         03         03         03         03         03         03         03         03         03         03         03         03         03         03         03         03         03         03         03         03         03         03         03         03         03         03         03         03         03         03         03         03         03         03         03         03         03         03         03         03         03         03         03<td>Proj         1265         31000         098         02         S         Accn         0411122         Modecode         12         65         90         00         Stat           ect Info         Obj/App/Key         Investigators         STP/Codes         417 CODES         Agreement Info         Dealings/Ethics         Budget           ccession         Project No         Modecode         Status         Stat Date         03         04/01/2001         03           lo32746         0500         00031         Forms         Modecode         Status         Stat Date         03         06           lo303746         0500         00031         Forms         Modecode         Narked Record Processing is Complete         01         03         04         04         04         09         05         05         05         05         05         05         05         05         05         05         05         05         05         05         05         05         05         05         05         05         05         05         05         05         05         05         05         05         05         05         05         05         05         05         05         05</td><td>Proj         1265         31000         098         02         S         Accn         0411122         Modecode         12         65         90         00         Status         Expired           ect Info         Ob/AppKey         Investigators         STP/Codes         417 CODES         Agreement Info         Dealings/Ethics         Budget         Resp Team           ccession         Project No         Modecode         Status         Start Date         Term Date           03/31/2006         0500         00031         Forms         Modecode         Status         Status         00         06/30/2005           0405042         0500         00039         0         Marked Record Processing is Complete         01         06/30/2006         00/30/2004         05/30/2004         05/30/2004         05/30/2004         05/30/2004         05/30/2004         05/30/2004         05/30/2004         05/30/2004         05/30/2004         05/30/2004         05/30/2004         05/30/2004         05/30/2004         05/30/2004         05/30/2008         05/30/19999         07/14/2008         05/30/19999         07/14/2008         05/30/19999         07/14/2008         05/30/19999         07/14/2008         05/30/19999         07/14/2008         05/30/19999         07/14/2008         05/30/</td></td></td> | Proj         1265         31000         098         02         S           ect Info         Obi/App/Key         investigators         STP/Codes           ccession         Project No         N           k05256         0201         22000         002         N           k05256         0201         22000         002         N         N           k05256         0201         22000         002         N         N           k05256         0201         22000         002         N         N           k0562         0210         22310         N         N         N           k03424         0210         22310         N         N         N           k40433         5301         8888         N         N         N           k47051         5330         8888         N         N         N           k11122         1265         31000         98         02         N         12           k113077         5302         21220         004         19         53         64 | Proj         1265         31000         098         02         S         Accn         0411           ect Info         Obj/App/Key         investigators         STP/Codes         417 CODE           ccession         Project No         Modecode           t05256         0201         22000         002         00         02         12         01         01         01         01         01         01         01         01         01         01         01         01         01         01         01         01         01         01         01         01         01         01         01         01         01         01         01         01         01         01         01         01         01         01         01         01         01         01         01         01         01         01         01         01         01         01         01         01         01         01         01         01         01         02         02         01         01         01         01         01         01         01         01         01         01         01         01         01         01         01         01         01 <td>Proj         1265         31000         098         02         S         Accn         0411122         Modecode           ect Info         Obj/App/Key         Investigators         STP/Codes         417 CODES         Agreement Info           to5256         0201         22000         0.2         0.0         0.2         0.1         0.0         Fxmired           to5256         0201         22000         0.2         0.0         0.2         0.0         Fxmired           to5256         0201         22000         0.2         0.0         0.2         0.1         0.0         Fxmired           to506         0202         2310         0         0         0         0.2         0.1         0.0         0.2         0.0         0.2         0.0         0.2         0.0         0.2         0.0         0.2         0.0         0.2         0.0         0.2         0.0         0.0         0.0         0.0         0.0         0.0         0.0         0.0         0.0         0.0         0.0         0.0         0.0         0.0         0.0         0.0         0.0         0.0         0.0         0.0         0.0         0.0         0.0         0.0         0.0</td> <td>Proj         1265         31000         098         02         S         Accn         0411122         Modecode         12         65         90         0           ect Info         Obj/AppKey         Investigators         STP/Codes         417 CODES         Agreement Info         Dealings/Ethics           ccession         Project No         Modecode         Status         Start Date           h05256         0201         22000         002         01         02         01         00         04/01/2001           h05042         0500         00031         O         02         01         02         03         03         03         03         03         03         03         03         03         03         03         03         03         03         03         03         03         03         03         03         03         03         03         03         03         03         03         03         03         03         03         03         03         03         03         03         03         03         03         03         03         03         03         03         03         03         03         03         03         03<td>Proj         1265         31000         098         02         S         Accn         0411122         Modecode         12         65         90         00         Stat           ect Info         Obj/App/Key         Investigators         STP/Codes         417 CODES         Agreement Info         Dealings/Ethics         Budget           ccession         Project No         Modecode         Status         Stat Date         03         04/01/2001         03           lo32746         0500         00031         Forms         Modecode         Status         Stat Date         03         06           lo303746         0500         00031         Forms         Modecode         Narked Record Processing is Complete         01         03         04         04         04         09         05         05         05         05         05         05         05         05         05         05         05         05         05         05         05         05         05         05         05         05         05         05         05         05         05         05         05         05         05         05         05         05         05         05         05         05</td><td>Proj         1265         31000         098         02         S         Accn         0411122         Modecode         12         65         90         00         Status         Expired           ect Info         Ob/AppKey         Investigators         STP/Codes         417 CODES         Agreement Info         Dealings/Ethics         Budget         Resp Team           ccession         Project No         Modecode         Status         Start Date         Term Date           03/31/2006         0500         00031         Forms         Modecode         Status         Status         00         06/30/2005           0405042         0500         00039         0         Marked Record Processing is Complete         01         06/30/2006         00/30/2004         05/30/2004         05/30/2004         05/30/2004         05/30/2004         05/30/2004         05/30/2004         05/30/2004         05/30/2004         05/30/2004         05/30/2004         05/30/2004         05/30/2004         05/30/2004         05/30/2004         05/30/2008         05/30/19999         07/14/2008         05/30/19999         07/14/2008         05/30/19999         07/14/2008         05/30/19999         07/14/2008         05/30/19999         07/14/2008         05/30/19999         07/14/2008         05/30/</td></td> | Proj         1265         31000         098         02         S         Accn         0411122         Modecode           ect Info         Obj/App/Key         Investigators         STP/Codes         417 CODES         Agreement Info           to5256         0201         22000         0.2         0.0         0.2         0.1         0.0         Fxmired           to5256         0201         22000         0.2         0.0         0.2         0.0         Fxmired           to5256         0201         22000         0.2         0.0         0.2         0.1         0.0         Fxmired           to506         0202         2310         0         0         0         0.2         0.1         0.0         0.2         0.0         0.2         0.0         0.2         0.0         0.2         0.0         0.2         0.0         0.2         0.0         0.2         0.0         0.0         0.0         0.0         0.0         0.0         0.0         0.0         0.0         0.0         0.0         0.0         0.0         0.0         0.0         0.0         0.0         0.0         0.0         0.0         0.0         0.0         0.0         0.0         0.0 | Proj         1265         31000         098         02         S         Accn         0411122         Modecode         12         65         90         0           ect Info         Obj/AppKey         Investigators         STP/Codes         417 CODES         Agreement Info         Dealings/Ethics           ccession         Project No         Modecode         Status         Start Date           h05256         0201         22000         002         01         02         01         00         04/01/2001           h05042         0500         00031         O         02         01         02         03         03         03         03         03         03         03         03         03         03         03         03         03         03         03         03         03         03         03         03         03         03         03         03         03         03         03         03         03         03         03         03         03         03         03         03         03         03         03         03         03         03         03         03         03         03         03         03         03         03 <td>Proj         1265         31000         098         02         S         Accn         0411122         Modecode         12         65         90         00         Stat           ect Info         Obj/App/Key         Investigators         STP/Codes         417 CODES         Agreement Info         Dealings/Ethics         Budget           ccession         Project No         Modecode         Status         Stat Date         03         04/01/2001         03           lo32746         0500         00031         Forms         Modecode         Status         Stat Date         03         06           lo303746         0500         00031         Forms         Modecode         Narked Record Processing is Complete         01         03         04         04         04         09         05         05         05         05         05         05         05         05         05         05         05         05         05         05         05         05         05         05         05         05         05         05         05         05         05         05         05         05         05         05         05         05         05         05         05         05</td> <td>Proj         1265         31000         098         02         S         Accn         0411122         Modecode         12         65         90         00         Status         Expired           ect Info         Ob/AppKey         Investigators         STP/Codes         417 CODES         Agreement Info         Dealings/Ethics         Budget         Resp Team           ccession         Project No         Modecode         Status         Start Date         Term Date           03/31/2006         0500         00031         Forms         Modecode         Status         Status         00         06/30/2005           0405042         0500         00039         0         Marked Record Processing is Complete         01         06/30/2006         00/30/2004         05/30/2004         05/30/2004         05/30/2004         05/30/2004         05/30/2004         05/30/2004         05/30/2004         05/30/2004         05/30/2004         05/30/2004         05/30/2004         05/30/2004         05/30/2004         05/30/2004         05/30/2008         05/30/19999         07/14/2008         05/30/19999         07/14/2008         05/30/19999         07/14/2008         05/30/19999         07/14/2008         05/30/19999         07/14/2008         05/30/19999         07/14/2008         05/30/</td> | Proj         1265         31000         098         02         S         Accn         0411122         Modecode         12         65         90         00         Stat           ect Info         Obj/App/Key         Investigators         STP/Codes         417 CODES         Agreement Info         Dealings/Ethics         Budget           ccession         Project No         Modecode         Status         Stat Date         03         04/01/2001         03           lo32746         0500         00031         Forms         Modecode         Status         Stat Date         03         06           lo303746         0500         00031         Forms         Modecode         Narked Record Processing is Complete         01         03         04         04         04         09         05         05         05         05         05         05         05         05         05         05         05         05         05         05         05         05         05         05         05         05         05         05         05         05         05         05         05         05         05         05         05         05         05         05         05         05 | Proj         1265         31000         098         02         S         Accn         0411122         Modecode         12         65         90         00         Status         Expired           ect Info         Ob/AppKey         Investigators         STP/Codes         417 CODES         Agreement Info         Dealings/Ethics         Budget         Resp Team           ccession         Project No         Modecode         Status         Start Date         Term Date           03/31/2006         0500         00031         Forms         Modecode         Status         Status         00         06/30/2005           0405042         0500         00039         0         Marked Record Processing is Complete         01         06/30/2006         00/30/2004         05/30/2004         05/30/2004         05/30/2004         05/30/2004         05/30/2004         05/30/2004         05/30/2004         05/30/2004         05/30/2004         05/30/2004         05/30/2004         05/30/2004         05/30/2004         05/30/2004         05/30/2008         05/30/19999         07/14/2008         05/30/19999         07/14/2008         05/30/19999         07/14/2008         05/30/19999         07/14/2008         05/30/19999         07/14/2008         05/30/19999         07/14/2008         05/30/ |

Figure 10 - Marked Record Processing is Complete

The system will state "Marked Record Processing is Complete" (Figure 10).

- Click "**OK**" and the Work record will be created.
- Exit Active.

The Research Documentation/Extramural Agreements screen will be displayed.

#### Amending the Work Record for Deobligation and Closeout

• Select "Work" and "416/417/Agreements."

The 416/417 Active Projects list screen will be displayed.

- Mark the box to the left of the project that requires the deobligation and closeout amendment or query the project number, accession number, or agreement number to find the project.
- Select the "**Project Info**" tab.

| 🗟 Agricultural Research Service - ARS                                                                                                    |
|----------------------------------------------------------------------------------------------------|
| a Agricultural Research Information System (ARIS) - Work                                                                                                    |
| Eile Edit Action Record Forms Prints Help                                                                                                    |
| ()) > () () () () () () () () () () () () ()                                                                                                    |
| ARIS         416/417 Records           Proj 1265 31000 098 02 S         Accn 0411122 Modecode 12 65 90 00 Status Expired                                                                     |
| List Project Info Obj/App/Key Investigators STP/Codes 417 CODES Agreement Info Dealings/Ethics Budget Signatures                                                                             |
| <pre>'Modecode 12 65 90 00 ? 'Project No 1265 31000 098 02 'Type S - Specific Cooperative Agreement 'Status Expired '</pre>                                                                  |
| Project Title HIGH DENSITY BOVINE SNP GENOTYPING PANEL DEVELOPMENT                                                                                                    |
| *Start Date         07/15/2006         *Term Date         07/14/2008         Duration         24           SY         0.00         Current Dollars         \$.00         (Months)         24 |
| Penartment ?                                                                                                    |
| Closed 2 ILLUMINA INC. SAN DIEGO CA UNITED STATES                                                                                                    |
| 68     1265     6     087     Control No     16009       C SAES     6 Other     None     Award Date     08/23/2006       Agr Status     Closed     Award Date     08/23/2006                 |
| Remarks 1) This amendment officially closes the agreement, which has reached its term date                                                                                                   |
| Record: 1/1 List of Valu                                                                                                    |

Figure 11 - Project Info tab

- Verify the "Agr Status" is "Closed" (Figure 11).
- If the agreement has ended prior to the original expiration date, update the "**Term Date**" accordingly (Figure 11).

The following closeout statements will populate the "**Remarks**" field. Additional remarks may be added if necessary. If the remarks are modified, you must modify them in AIMS as well.

- 1) This amendment officially closes the agreement, which has reached its termination date.
- 2) The final performance and financial status reports have been received.
- 3) Final payment has been made.
- 4) All other terms and conditions remain unchanged.
- If the termination date was updated, add the following statement to the closeout remarks in the "**Remarks**" field: "Revised the termination date from mm/dd/yyyy to mm/dd/yyyy to close the project early due to completion.
- Add one of the following statements to the closeout remarks:
  - For deobligations: "This amendment deobligates \$(enter amount) in remaining funds."
  - For Transfer of Disbursement Authority: "This amendment is processed to transfer the disbursement of authority in the amount of \$(enter amount deobligated) to Agreement # (enter the new Agreement #, if available). This is not a deobligation of funds. "

Note: For RSAs, funds *cannot* be transferred to a new agreement.

- Save the record.
- Select the "Agreement Info" tab.

| Edit Action          | Record Eorms Prints Help                                                                      |            |
|----------------------|-----------------------------------------------------------------------------------------------|------------|
|                      | 🍈 🚽 i 🚳 i 🜒 🕨 i 🖉 📸 i 🅸                                                                       |            |
| RIS<br>Pr            | 416/417 Records                                                                               | a 💌        |
| List Proje           | New Agreement Info Dealings/Ethics Budget                                                     | Signatures |
|                      | Extension of Time with Added Funds<br>Add / Deobligate Funds Only Congressionally Mandated No | *          |
|                      | Time Only                                                                                     |            |
| und Total            | Other                                                                                         |            |
| Related In-hou       |                                                                                               |            |
| Project No           | 1265 31000 098 00 D ? Accession No 0412388                                                    |            |
| Project Title        | e ENHANCING GENETIC MERIT OF DAIRY CATTLE THROUGH GENOME SELECTION AND ANALYSIS               |            |
| Reason Re            | esearch can not be Performed by ARS Scientist:                                                |            |
| Collabor<br>collabor | rators are providing reagants that are developed as part of this ration.                      |            |
| Relevance t          | to Parent Project:                                                                            |            |
|                      |                                                                                               |            |

Figure 12 - Agreement Info tab

- Select "Add/Deobligate Funds Only" from the "Request Type" drop down menu (Figure 12).
- If changes have been made, save the record.
- Select the "**Budget**" tab.

Note: For RSAs, all Budget data is entered in AIMS (Figure 17 and Figure 20).

The 416/417 Records Budget Screen will be displayed.

| RIS      | UUZ          | <u> </u> | 2     |             | 416/417 F  |              |              |                            |                                                                                                    |            |            |
|----------|--------------|----------|-------|-------------|------------|--------------|--------------|----------------------------|----------------------------------------------------------------------------------------------------|------------|------------|
| 111      | Proj 12      | 65       | 3100  | 0 098 02    | S Ac       | <b>cn</b> 04 | 411122 M     | decode 12 6                | 5 90 00 <b>S</b>                                                                                                 | tatus Exp: | ired 💌     |
| List     | Project Info | Obj      | Арр/К | ey Investig | ators STPA | Codes        | 417 CODES    | Agreement Info             | Dealings/Ethics                                                                                                  | Budget     | Signatures |
|          |              |          |       |             |            |              |              |                            |                                                                                                    |            | -          |
| Total Re | equest Amou  | \$0.0    | 00    | Pric        | \$496,     |              | 00           | Total Project An<br>\$496, | 400.00                                                                                                    | Total SBIR | \$0        |
|          |              |          |       |             |            |              |              |                            | internet and a second second second second second second second second second second second second second second | one occari |            |
| Funding  | Project      |          | ?     | Accn No     | Log No     | 101000       | ounting Code | Amou                       | Int                                                                                                    | FY SBIR    | Fee Amount |
|          |              |          |       |             |            |              |              |                            |                                                                                                    |            |            |
| -        |              |          | 2     |             |            |              |              |                            |                                                                                                    | -          |            |
|          |              | -h       | 2     |             | 1          |              |              | -                          |                                                                                                    | _          |            |
|          |              |          | 2     |             |            |              |              |                            | - i                                                                                                    |            |            |
|          |              |          | 3     |             | 5          | 2            |              |                            |                                                                                                    |            |            |
|          |              |          | 2     |             |            |              |              |                            | Ĵ                                                                                                    |            |            |
|          |              |          | 2     |             |            |              |              |                            |                                                                                                    |            |            |
|          |              |          | 3     |             |            | AR           |              |                            |                                                                                                    |            |            |
|          |              | 1        |       |             |            |              |              |                            |                                                                                                    |            |            |
|          |              | (        | -     | Add         |            |              | Delete       |                            | ancel                                                                                                    |            |            |

Figure 13 - Budget tab

• Select "Add" at the bottom of the screen (Figure 13).

To complete the Budget tab, you need the funding project number, the Log Number (if the funding project is an incoming agreement) **or** the Accession Number of the funding project to be deobligated (*not the Agreement Accession number*).

**Note:** Utilize the 416/417/Outgoing Agreement (550a) in the file to identify the funding project, fiscal year, and accounting code.

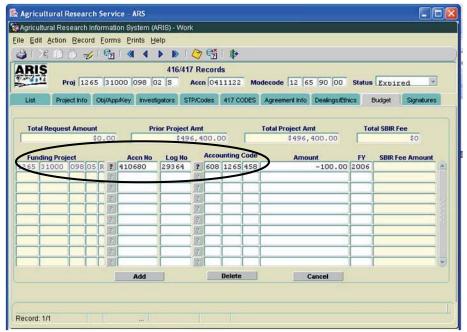

Figure 14 - Completed Budget tab

Follow the applicable step below to complete the Budget tab:

- A. Funding Project Number (found on the Budget Page of 416/417)
- Click the question mark in next to the "Funding Project" and select the funding project number to be deobligated from the list of values (LOV) (Figure 14).

The "Accession No" will automatically propagate on the "Budget" tab.

- Enter the "Accounting Code," *negative* dollar Amount, and fiscal year.
- B. Log Number (found on the 416/417)

If the funding project is an incoming agreement and/or the funding project number is not available:

• Click the **m** next to the **"Log No"** and select the log to be deobligated from the LOV (Figure 14).

The "Accounting Code" will automatically propogate.

- Enter the *negative* dollar Amount and fiscal year.
- C. <u>Accession Number for the funding project (not the Agreement Accession number)</u>

If you do not have the funding project number or the log number:

• Enter the "Accession No" of the funding project to be deobligated (Figure 14).

The "Funding Project" and/or "Log No" will automatically propagate.

- Enter the "Accounting Code," *negative* dollar amount, and fiscal year.
- Note: When deobligating funds, only a *negative* number should be entered in the "Amount" field.
- **Note:** The "**SBIR Fee Amount**" will automatically calculate. SBIR is not taken or returned by BPMS on prior year obligations.
- Save the record.
- Select "Forms" and "Agreement Info (AIMS)."

The AIMS Agreement Information screen will be displayed.

| e Edit Eorms               | search Service - ARS<br>Sarch Information System (ARIS) - Work - AIMS<br>Beports Erints Leip<br>- 공기 (장 평가 바 Agreement Information                                                                                                    | New<br>Amendment<br>Number |
|----------------------------|----------------------------------------------------------------------------------------------------|----------------------------|
| Agr                        |                                                                                                    | ection (Y/N) N             |
| *Type of Agr<br>Specialist | Cooperative Agreement SCA SPECIFIC COOPERATIVE AGREEMENT  Lest,First,MI,Suffix) WILKINS  NARY                                                                                                    | Change in                  |
|                            | Authority 7 U.3<br>reement<br>te 07/15/2006 Term Date 07/14/2008 Duration (Month 724<br>Duration (Month 724)<br>term Date 07/14/2008 Duration (Month 724)<br>term Date 07/14/2008 Duration (Month 724)<br>term Da | Obligation                 |

Figure 15 - Agreements tab

Verify the "Change in Obligation" matches the amount entered on the "Budget" tab in ARIS (Figure 15). If the amounts do not match, return to ARIS and update the amount entered on the "Budget" tab. *For RSAs*, the "Change in Obligation" will update once the accounting information is entered on the "Accounting" tab in AIMS (Figure 17).

**Note**: If the agreement has ended prior to the original expiration date, verify the "**Term Date**" is correct (Figure 15). If it is not correct, return to the "**Project Info**" tab in ARIS and update it accordingly.

The following closeout statements will populate in the "**Comments**" field. Additional comments may be added if necessary. If the comments are modified, you must modify them in ARIS as well.

- 1) This amendment officially closes the agreement, which has reached its termination date.
- 2) The final performance and financial status reports have been received.
- 3) Final payment has been made.
- 4) All other terms and conditions remain unchanged.
- If the termination date was updated in ARIS, add the following statement to the closeout comments: "Revised the termination date from mm/dd/yyyy to mm/dd/yyyy to close the project early due to completion."
- Add one of the following statements to the closeout comments:
  - For deobligations: "This amendment deobligates \$(enter amount) remaining FY xxxx funds."
  - For Transfer of Disbursement Authority: "This amendment is processed to transfer disbursement of authority in the amount of \$(enter amount deobligated) to Agreement # (enter the new Agreement #, if available). This is not a deobligation of FY xxxx funds. "

Note: For RSAs, funds *cannot* be transferred to a new agreement.

Note: The system automatically enters the new amendment number in the Work record (Figure 15).

• Save the record.

**Note:** The system automatically clears all of the boxes on the "**Payment/Report**" tab and the "**Provisions**" tab *except* "**Comments**" on the "**Provisions**" tab (Figure 16).

| 🕵 Agricultural Research Service - ARS 👘 🔀                                                                                                    | 🕵 Agricultural Research Service - ARS                                                                                                    |
|----------------------------------------------------------------------------------------------------|----------------------------------------------------------------------------------------------------|
| Pagricultural Research Information System (ARIS) - Work - AIMS                                                                                                    | SP Agricultural Research Information System (ARIS) - Work - AIMS                                                                                                    |
| Eile Edit Forms Beports Prints Help                                                                                                    | Eile Edit Eorms Beports Prints Help                                                                                                    |
| 3 × 0 0 4 6 1 1 1                                                                                                    | 3 R B B 7 7 8 1 1 1 1 1 1 1 1 1 1 1 1 1 1 1 1 1                                                                                                    |
| Agreement Information                                                                                                    | Agreement Information Agreement No 59 1265 6 087 Control 16009 Amendment No 02 Correction (VIII)                                                                                                    |
| Project No 1265 31000 098 02 S Accen No 411122                                                                                                    | Project No 1265 31000 098 02 5 Accen No 411122                                                                                                    |
| Agreements Agr/ADCOR/Finance Cooperator Into Payment/Report Provisions                                                                                                    | Agreements Agr/ADODR/Finance Cooperator Into Payment/Report Provisions                                                                                                    |
| Hills / Payment Management System Tessury Check / (ET Adds Decker Funds Advance Payment Addressing Pro-Award Costs Authorized Pro-Award Costs Authorized Pr | Agreement includes the following         Other (specify)           Statement of Work         AD 414C certification Regarding Debarment,Suspension           Proposal         and other Responsibility Matters - Primary Covered Transactions           Sponsor's Proposal         AD 414C certification Regarding Drug Free Req. Hon Hold           Budgett Gram BEE461;         FUSDA Certification Regarding Drug Free Req Individual           Dudgett Gram BEE461;         FUSDA Certification Regarding Drug Free Req Individual           Provisions for:         FBE23C certification Regarding Drug Free Req Individual                                                                                                    |
| Formard Reports To                                                                                                    | Files Assistance Coop, Agreements (CTR Part 550)         Certification Regarding Lobbying: Certrats Grants           Research Support Agreements (BE-22)         Cara d CAC (CTR Part 558 and BE-22)         Cara d CAC (CTR Part 558 and BE-22)           Grants and ATCA (BE-453)         Grants and Coperation and Coperation and Coper |
| ADDR Stopping Terming Organization     ADD     Report of Inventions and Subconfracts via it dison Web interface at     thtp://www.it.dison.gov                                                                                                    | Hon Funded Coop. Agreements (7 CFR Part 558 and REE.29)                                                                                                    |
| Record: 1/1                                                                                                    | Record: 1/1                                                                                                    |

Figure 16 – Payment/Report tab and Provisions tab

- If changes have been made, save the record.
- *For RSAs*, select the "Accounting" tab. For other types of outgoing agreements, go to Figure 18.
- Enter the Accounting Code(s), Fiscal Year and *negative* Dollar Amount(s) (Figure 17).
- Click "Calculate."

| RIS       |              |        |         | Agr           | eem  | ent Information |             |     |            |                |
|-----------|--------------|--------|---------|---------------|------|-----------------|-------------|-----|------------|----------------|
|           | Agreement No | 58 1   | 201 8   | 111           |      | Control 20143   | Amendment H |     |            | ection (VAI) N |
|           | Project No   | 1201   | 88888   | 001           | 10   | J               | Accn No     | 413 | 040        |                |
| Agreeners | agyiAL       | ODRFin | nce     | Cooperator Ir | ifo  | Payment/Report  | Accounting  |     | Provisions |                |
|           |              |        |         |               |      |                 |             |     |            |                |
|           | a frances    | -      | Calcula | -             | 1000 | -\$110.00       |             |     |            |                |

Figure 17 - RSA Accounting tab

**Note:** The total amount on the "**Accounting**" tab will populate the "**Change in Obligation**" amount on the "**Agreements**" tab (Figure 15) and the "**ARS Reimb/Recv Accounting Total**" on the "**RSA Budget**" tab (Figure 20).

• Save the record.

### Select "Forms" and "SOW/Budget."

The SOW/Budget screen will be displayed.

Select the "Reimb/Recv (cont)" tab. For RSAs, go to the "RSA Budget" tab (see Figure 20).

|                   | search Service - AF<br>mation Management<br>Prints Help |                | Work   |                          | _                                  |      |                |         |
|-------------------|---------------------------------------------------------|----------------|--------|--------------------------|------------------------------------|------|----------------|---------|
|                   | ) 🥪 🗳 📸 l                                               | <b>₽</b>       |        |                          |                                    |      |                | 0       |
| ABIS              | Control 160                                             |                |        | of Work / Budget         | ARS Reimb/Recu<br>Accounting Total |      | -100.00        |         |
| SOMI.Mut Interest | Parties Agree To                                        | ARS Reimb/Recv | Reimbl | Recv (cont) ARS In-house | Coop Contrib                       | Coop | Contrib (cont) |         |
| Publication Co    | osts Description                                        |                |        | All Other Direct Costs   | Description                        |      |                |         |
|                   |                                                         | ±              |        |                          | 1                                  | t    |                |         |
| Computer & El     | lec. Equip. Descriptio                                  | n              | -6     | Total Direct Costs       |                                    | 0.00 | Calculate      |         |
|                   | - i                                                     | +              | -      | Indirect Costs           | Description                        |      |                |         |
| - Sub Contract    | Costs Description                                       |                |        |                          | 1                                  | ÷    |                | Calcula |
|                   |                                                         |                |        | Amount of Beobligation   | 100.00                             |      |                |         |
|                   |                                                         | *              | -      | Total Costs              | -10                                | 0.00 | Calculate      |         |
| ecord: 1/1        |                                                         | 4415           |        |                          |                                    |      |                |         |

Figure 18 - Reimb/Recv (cont) tab

• Enter the dollar amount to be deobligated in the "Amount of Deobligation" field.

Note: The system identifies the amount of deobligation as a *negative* (do not enter a negative sign).

- Click "Calculate" to calculate the "Total Costs" (Figure 18).
- Save the record.

## Error Message!

| 1×DD             | 1 4 1            | 1               |                                             |                                   | /            |                   |
|------------------|------------------|-----------------|---------------------------------------------|-----------------------------------|--------------|-------------------|
| BIS              | Control 16       |                 | ement of Work / ]<br>ent 58 1265 6          |                                   | RS Reimbleev | -100.00           |
| DMI/Mut Interest | Parties Agree To | ARS Reimb/Recv  | Reimb/Recv (cont)                           | ARS In-house                      | Coop Contrib | Coop Contrib (con |
| Publication Cos  | sts Descriptio   | n               |                                             | ther Direct Costs                 | Description  | 12                |
|                  |                  |                 |                                             |                                   |              |                   |
| [                | Fo               | rms 30000000000 | antoeseeseesee                              | 000000000000                      | X X          |                   |
|                  | Fo               | rms 2000000000  | 80636600006666                              | 0000000000000                     | () ×         | + -               |
|                  | Fo               | _               | S Reimb/Recv Budge                          |                                   |              | •                 |
| Computer & Ele   |                  | AR              |                                             | et Total Costs DO I               |              | • • • •           |
| Computer & Ele   |                  | AR              | S Reimb/Recv Budge                          | et Total Costs DO I               | NOT =        | •                 |
| Computer & Ele   |                  | AR              | S Reimb/Recv Budge                          | et Total Costs DO I<br>e correcti | NOT =        | •                 |
| Computer & Ele   |                  | AR              | S Reimb/Recv Budge                          | et Total Costs DO I<br>e correcti | NOT =        | Calculate         |
| Computer & Ele   |                  | AR              | S Reimb/Recv Budge                          | et Total Costs DO I<br>e correcti | NOT =        | Calculate         |
| Computer & Ele   | c, Equip. Desc   | AR<br>Act       | S Reimb/Recv Budge<br>counting Total, Pleas | et Total Costs DO I<br>e correcti | NOT =        | Calculate         |
|                  | c, Equip. Desc   | AR<br>Act       | S Reimb/Recv Budge<br>counting Total. Pleas | et Total Costs DO I<br>e correcti | NOT =        | Calculate         |

Figure 19 - Reimb/Recv (cont) tab - Error Message

**Note:** An error message will appear if the Accounting Information entered on the "**Budget**" tab in ARIS does not match the amount entered on the "**Reimb/Recv (cont)**" tab in AIMS (Figure 19). If necessary, go back to the "**Budget**" tab in ARIS and correct the amount.

For RSAs (Figure 20):

- Complete the RSA budget screen by entering the item number, description of Supplies or Service, quantity, unit, and the *negative* unit price for each line item.
- Enter the *originally assessed* Indirect Cost Rate (%), if applicable.
- If the particular supplies or services was not assessed the original indirect cost rate (ICR), mark the corresponding ICR Exempt box and the system will not factor the particular line item amount in the IRC being refunded.

Note: The system will automatically calculate the Grand Total and all other fields.

| 🔓 Agricul  | tural Research Service - ARS             |                               |       |                                       |                      |
|------------|------------------------------------------|-------------------------------|-------|---------------------------------------|----------------------|
| 🗿 Agreeme  | ents Information Management System (AIMS | ) - Work                      |       |                                       |                      |
| Eile Edit  | Record Prints Help                       |                               |       |                                       |                      |
| 31>        | 3 D D 🛫 🖉 📸 📭                            |                               |       |                                       |                      |
| ARIS       | 5                                        | Statement of V<br>cement 58 1 |       | et ARS Reimb/Recv<br>Accounting Total | -110.00              |
| SOMIMUL IN | terest Parties Agree To RSA Budget       |                               |       |                                       | $\smile$             |
| Item No.   | Supplies or Service                      | Quantity                      | Unit  | Unit Price                            | ICR<br>Amount Exempt |
| 01         | Computer services                        | 1                             | each  | -100.00                               | -100.00 Г            |
|            |                                          |                               |       |                                       |                      |
|            | 1                                        |                               |       |                                       | <u>E</u>             |
| -          |                                          |                               |       |                                       |                      |
| -          | L                                        |                               |       |                                       |                      |
| -          |                                          |                               |       |                                       |                      |
|            |                                          |                               |       |                                       | Г                    |
|            |                                          |                               |       |                                       | Ē                    |
|            |                                          |                               |       |                                       |                      |
|            |                                          |                               |       | Non-exempt IRC Subtotal               | -100.00              |
|            |                                          |                               |       | Indirect Cost Rate (%)                | 10.00                |
|            |                                          |                               |       | Indirect Cost (IC) Total              | -10.00               |
|            |                                          |                               | Non-e | exempt IRC Total + IC Total           | -110.00              |
|            |                                          |                               |       | Exempt IRC Total                      | .00                  |
|            |                                          |                               |       | GRAND TOTAL                           | -110.00              |
|            |                                          |                               |       |                                       |                      |
| Record: 1. | n                                        |                               |       |                                       |                      |

Figure 20 – RSA Budget

**Note:** An error message will appear if the amount in the "**ARS Reimb/Recv Accounting Total**" does not match the "**Grand Total**" on the "**RSA Budget**" tab (Figure 20). If necessary, go back to the "**Accounting**" tab (Figure 17) and correct the amount.

- Save the record.
- Exit the "Statement of Work/Budget" screen.

The Agreements Information screen in AIMS will be displayed.

• Exit AIMS.

The 416/417 Records list screen will be displayed.

## **Printing**

• From the 416/417 Records Screen, highlight the project that you want to print.

| R   | IS<br>Proj | 1265           | 12100         | AD416<br>Incomi<br>Qutgoi | ng Ag<br>ng Ag | eem     |         |      |      |                |            | 90 00      | Stat       | ed        | 14     |        |
|-----|------------|----------------|---------------|---------------------------|----------------|---------|---------|------|------|----------------|------------|------------|------------|-----------|--------|--------|
| Lis | t Project  | into Of        | Store Barry 1 | 10.000.000                |                | mari    | s Repo  | t.   | B    | EE-451 Package | 8          | Dealogs.Et | -          | Budget    | Signal | La res |
|     | Accession  |                | Proje         | ARS11                     | 5              |         | Mode    |      |      | E 451 with Con | ments      | art Date   | 100        | Term Date | -      |        |
| 5   | 0406623    | 0210           | 22310         |                           | 58             | 5       | 02 10   |      | 1.8  | eate SOW       |            | 0/2003     |            | /19/2008  | 100    |        |
|     | 0411122    | 1265           | 31000         |                           | 02             | -       | 12 65   |      | 1.80 | eate Budget    |            | 5/2006     |            | /14/2008  | -11    |        |
|     | 0408047    | 5410           | 32000         |                           | 14             | 3       |         |      |      | eate RSA       |            | 2/2004     |            | /28/2009  | -1     |        |
| 5   | 0411951    | 5438           | 32000         |                           | 03             | F       | 54 38   |      |      | Expired        |            | 01/2007    |            | /31/2008  | -1     |        |
| -   | 0403514    | 6404           | 21220         | and the second second     | 04             | 5       | 64 04   |      |      | Expired        | and states | 01/2000    | a language | /28/2005  | -8     |        |
|     | 0414354    | 6621           | 43000         |                           | 08             | N       | 6621    |      |      | Active         |            | 01/2008    |            | /30/2011  | -31    |        |
|     | 0407994    | 6631           | 22000         |                           | 03             | 8       | 6631    |      |      | Revision       |            | 15/2004    |            | /14/2009  | -31    |        |
| 9   |            |                |               |                           | 1              | f       |         | 1    | F    |                | -          |            | -          |           | -31    |        |
|     |            | -              | -             | -                         | 1              | 1       | h       | r    |      |                | -          |            | -          |           | -11    |        |
|     |            | -              | -             | -                         | 1              | t       | T       |      |      |                | -          |            | -          |           | -8     |        |
| 1   |            | -              | -             | -                         | 1              | +       | T       | 1    |      |                | -          |            | -          |           | -11    |        |
|     |            | Add            | Project       | 1                         | 6              | and and | Project | ei i |      | Approve        | Authinte   | 4164       |            |           |        |        |
|     |            | A PROPERTY AND | -             | 10                        | 1.0            |         |         | 10   |      |                |            | A COLORED  |            |           |        |        |
|     |            |                |               |                           |                |         |         |      |      |                |            |            |            |           |        |        |

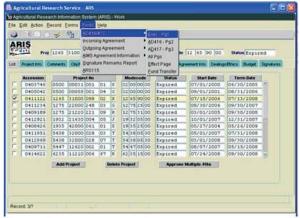

Figure 21a – AIMS REE-451

Figure 21b - 416/417 Executive Summary

- Select "**Prints**" from the Menu bar.
  - To print the AIMS information, select "AIMS Agreement Information" from the drop down menu and then select "REE-451 with Comments" (Figure 21a). For RSAs, you must also select "Create RSA" from the drop down menu to print the RSA Budget.
  - To print the AD-416/417, Executive Summary, select "AD416/417" from the drop down menu and then select "Exec –Pg1" (Figure 21b).

The document will display as a PDF file.

- Select "File" and "Print" from the drop down menu or select the Printer Icon 🖻 from the Tool Bar.
- Click "**OK**" and the PDF file will print.
- Close the PDF file.

The 416/417 Records list screen will be displayed.

## Approving the Record for Deobligation and Closeout

• Select the "Signatures" tab.

| 31 26 10             | ) () =  | 61    | B              |                                                                                                    |             | Þ    |         |           |       |                 |          |            |
|----------------------|---------|-------|----------------|----------------------------------------------------------------------------------------------------|-------------|------|---------|-----------|-------|-----------------|----------|------------|
| RIS                  |         |       |                | tore or the second second second second second second second second second second second second second second s | 7 Records   |      |         |           |       |                 |          |            |
| A                    | Proj 12 | 265   | 31000 098      | 02 3                                                                                                    | Accn 0411   | 122  | Mode    | ecode 12  | 55 9  | 0 00 Stat       | tus Expi | red        |
| t Project Inf        | o Com   | nents | Obj/App/Key    | Investigators                                                                                                   | STP/Codes   | 41   | 7 CODES | Agreement | Info  | Dealings/Ethics | Budget   | Signatures |
| Titl<br>tesearch Lea |         |       | Name(Last,Firs | st,MI,Suffix)                                                                                                   |             |      |         | Date Aj   | pprov | e Disapprove    | Remarks  | Password   |
| CDALDA               | DAD     |       |                |                                                                                                    |             |      |         |           |       | Г               | Γ. 🗎     |            |
|                      | AO      |       |                |                                                                                                    |             |      |         |           |       | Γ               | □. 🗐     |            |
| A                    | BFO     |       |                |                                                                                                    |             |      |         |           |       |                 | Γ. 🗎     |            |
| Area Directo         | -       | ?     |                |                                                                                                    |             |      |         |           |       | Γ               | □. 🗎     |            |
| ADC                  | 4069    | ?     | GREGOR         | BER                                                                                                    | NADETTE     | E    | 0       | 7/08/2009 |       | Γ               | Γ. 🗐     |            |
| Headquarte           |         |       |                |                                                                                                    | -           |      |         |           | ·     |                 |          |            |
| NPL                  | -       | ?     |                |                                                                                                    |             |      |         |           |       | <u> </u>        | Γ. 🗎     |            |
| NPL                  |         | ?     |                |                                                                                                    |             |      |         |           |       | Γ               | Γ. 🗎     |            |
| NPL                  |         | ?     |                |                                                                                                    |             |      |         |           | F     | E.              | □. 🗎     |            |
| BPMS                 |         | ?     |                |                                                                                                    |             |      |         | _         |       |                 | Γ. 🗎     |            |
| DA                   | 1       | ?     |                |                                                                                                    | )           |      |         |           |       | Г               | Γ. 🔳     |            |
|                      |         |       |                |                                                                                                    | Clear Signa | ture |         |           |       |                 |          |            |

Figure 22- Signatures tab

• Approve the record – enter your signature code or name, verify the date, and click the "Approve" box (Figure 22).

If applicable, remarks can be entered by clicking the "**Remarks**" notepad icon. A text box will be displayed to add remarks (optional).

• Save the record.

## The record is now fully executed.

The ADO will distribute the appropriate closeout records to the Cooperator/Recipient, NFC, ABFO, ADODR, AO, and the Area PA.

**Note:** If funding changes have occurred, the record will go to ONP and BPMS for concurrence and will then appear in the active file.

## **B.** Closing out Incoming Agreements

## 1. Incoming Agreements Over \$25,000

(Reimbursable or Trust Fund Agreements with a 416/417)

Changes in funding on an incoming agreement require the ADO to work closely with the ABFO or PA to verify that the funding amounts are correct *prior to closing the agreement*. The ADO should not proceed with closeout until they have received documentation of financial closeout from budget. <u>Once the change in funds is complete, follow the instructions below</u>.

The ARIS project must be expired before the Agreement can be closed in ARIS/AIMS.

To close out an agreement, a work record must be created.

## Creating a Work Record

• From the Research Documentation/Extramural Agreements screen, select "Active" and "416/417/Agreements/421" from the Menu Bar.

The query screen will be displayed.

• Enter the project number, accession number, or agreement number to find the project, and select "Query" and "Execute" from the Menu bar or press "Enter."

The project will be displayed on the 416/417 Active Projects list screen.

• Verify Status is expired.

Note: If project is not expired, do not proceed!

Mark the box to the left of the project that requires the closeout amendment.

|      | Create Wor<br>Create Wor<br>Create Wor | 'k Reco<br>'k Reco | ird - Amei<br>ird - Corre | ndme<br>ection | ADA, Inte<br>nt | nrigy o | 4 H y ) | -r   | ?<br>live Projects<br>69 Modeco | le 54 | 4 38 0  | 05 30 St   | tus Expir | ed | ¥ |
|------|----------------------------------------|--------------------|---------------------------|----------------|-----------------|---------|---------|------|---------------------------------|-------|---------|------------|-----------|----|---|
| CIUS | Query Scre                             |                    |                           |                |                 |         |         | odes | 417 CODES                       | Resp  | Team    | Signatures |           |    |   |
| Ac   | Display Tot                            |                    |                           |                |                 |         |         | de   | Status                          | 1     | Start D | ate        | Term Date |    |   |
| 04   | Mark All Re                            |                    |                           |                |                 |         |         | 5 00 | Expired                         |       | 7/24/2  |            | 9/30/2008 |    |   |
| 04   | <u>C</u> lear All Re                   | ecords             |                           |                |                 |         |         | 5 00 | Expired                         | 10    | 7/24/2  | 2008 0     | 9/30/2008 |    |   |
| 041  | 12969                                  | 5438               | 32000                     | 028            | 07 T            | 54 3    | 8 0     | 5 30 | Expired                         | 0     | 3/01/2  |            | 9/30/2008 |    |   |
| 041  | 12751                                  | 5402               | 21000                     | 012            | 06 R            | 54 0    | 02 0    | 5 03 | Expired                         | 0     | 1/07/2  | :008 1     | 2/31/2008 |    |   |
| 041  | 12726                                  | 3625               | 21220                     | 003            | 11 R            | 36 2    | 5 1     | 0 00 | Expired                         | 0     | 1/01/2  | :008 1     | 2/31/2008 |    |   |
| 041  | 12678                                  | 5438               | 42000                     | 013            | 14 T            | 54 3    | 80      | 5 30 | Expired                         | 1     | 0/29/2  | :007 1     | 2/31/2008 |    |   |
| 041  | 12681                                  | 5438               | 42000                     | 013            | 15 T            | 54 3    | 80      | 5 30 | Expired                         | 1     | 0/29/2  | :007 1:    | 2/31/2008 |    |   |
| 041  | 12602                                  | 5450               | 51000                     | 039            | 08 T            | 54 5    | 50 1    | 0 00 | Expired                         | 1     | 0/01/2  | :007 1:    | 2/31/2008 |    |   |
|      | 14409                                  | 6251               | 53000                     | 004            | 48 R            | 62 5    | 51 0    | 5 00 | Expired                         | 1     | 0/01/2  | :007 0!    | 9/30/2008 |    |   |
| 041  | 12041                                  | 5430               | 43000                     | 025            | 07 R            | 54 3    | 00      | 5 30 | Expired                         | 1     | 0/01/2  | :007 0     | 9/14/2008 |    |   |
| 040  | 09711                                  | 5447               | 12620                     | 002            | 01 T            | 54 4    | 17 0    | 5 00 | Expired                         |       | 8/07/2  | :007 0:    | 5/15/2008 |    |   |
| 041  |                                        |                    | 21610                     |                | 39 R            |         |         | 5 05 | Expired                         | 0     | 7/01/2  |            | 0/31/2008 |    |   |
| 0.41 | 12001                                  | 5438               | 32000                     | 028            | 04 T            | 54 3    | 18 0    | 5 30 | Expired                         | 0     | 6/01/2  | :007 0     | 9/30/2008 |    |   |

Figure 23 - Create Work Record - Closeout

• Select "Action" and "Create Work Record - Closeout" from the Menu Bar (Figure 23).

| R   | IS        |         |                    | -        |             | tive Projects  | · Contrata     | - []     |                           | . 103 |
|-----|-----------|---------|--------------------|----------|-------------|----------------|----------------|----------|---------------------------|-------|
|     | Proj S    |         |                    | 7 T      | Accn 0412   |                | de 54 38 0     | -        | Contraction of the second | d 💌   |
| Lis | t Projec  | ct Info | Obj/App/Key Invest | igators  | STP/Codes   | 417 CODES      | Resp Team      | Signatur | es                        |       |
|     | Accession |         | Project No         |          | Modecode    | Status         | Start Da       | te       | Term Date                 |       |
|     | 0414622   |         | 11210 006 67       |          | 2 35 15 00  |                | 07/24/2        |          | 09/30/2008                |       |
|     | 0414623   | 6235    | 11210 0 Forms      | Xex      | 2000000000  | 00000000000    |                | 08       | 09/30/2008                |       |
| 1   | 0412969   | 5438    | 32000 0            |          |             |                |                | 08       | 09/30/2008                |       |
|     | 0412751   | 5402    | 21000 0            | -        |             |                |                | 08       | 12/31/2008                |       |
|     | 0412726   | 3625    | 21220 0            | 5        | marked R    | ecord Processi | ng is Complete | 08       | 12/31/2008                |       |
|     | 0412678   | 5438    | 42000 0            | <b>5</b> |             |                |                | 07       | 12/31/2008                |       |
|     | 0412681   | 5438    | 42000 0            |          |             |                |                | 07       | 12/31/2008                |       |
|     | 0412602   | 5450    | 51000 0            |          |             |                | QK)            | 07       | 12/31/2008                |       |
|     | 0414409   | 6251    | 53000 0            |          |             |                |                | 07       | 09/30/2008                |       |
|     | 0412041   | 5430    | 43000 025 07       | R 5      | 54 30 05 30 | Expired        | 10/01/2        | 007      | 09/14/2008                |       |
|     | 0409711   | 5447    | 12620 002 01       | T 5      | 4 47 05 00  | Expired        | 08/07/2        | 007      | 05/15/2008                |       |
|     | 0412036   | 3625    | 21610 001 39       | R 3      | 6 25 15 05  | Expired        | 07/01/2        | 007      | 10/31/2008                |       |
|     | 0412001   | 5438    | 32000 028 04       | T 5      | 4 38 05 30  | Expired        | 06/01/2        | 007      | 09/30/2008                | -     |

Figure 24 - Marked Record Processing is Complete

The system will state "Marked Record Processing is Complete" (Figure 24).

- Click "**OK**" and the Work record will be created.
- Exit Active.

The Research Documentation/Extramural Agreements screen will be displayed.

### Amending the Work Record for Closeout

• Select "Work" and "416/417/Agreements."

The 416/417 Records list screen will be displayed.

- Mark the box to the left of the project that requires the closeout amendment or query the project number, accession number, or agreement number to find the project.
- Select the "**Project Info**" tab.

| and a subscription of the | al Research Service - ARS                                                                                                    |
|---------------------------|----------------------------------------------------------------------------------------------------|
|                           | Research Information System (ARIS) - Work                                                                                                    |
|                           | tion Record Forms Prints Help                                                                                                    |
| 🍪 i 🔀 🛛                   | 🛈 🗇 🎻 [ 幅 ] 🔍 🔺 🕨 ] 🗳 11 👘                                                                                                    |
| ARIS                      | 416/417 Records<br>Proj 5438 32000 028 07 T Accn 0412969 Modecode 54 38 05 30 Status Expired                                                                    |
| List                      | Project Info Obj/App/Key Investigators STP/Codes 417 CODES Signatures                                                                                           |
|                           | e 54 38 05 30 2<br>5438 32000 028 07 *Type T - Trust * 'Status Expired *<br>COMPLETE GENONIC SEQUENCE OF SIX SHIGA-TOXIGENIC E.<br>COLI (STEC) NON-0157 STRATHS |
| Agr St                    | tatus =<br>Dised<br>ICULTURAL RESEARCH SERVICE CLAY CENTER NE UNITED STATES                                                                                     |
|                           | SAES Other None<br>Agr Status Closed Award Date 03/15/2008                                                                                                    |

Figure 25 - Project Info tab

- Verify the "Agr Status" is "Closed" (Figure 25).
- If the agreement has ended prior to the original expiration date, update the "Term Date" accordingly.

The following closeout statements will populate the "**Remarks**" field (Figure 25). Additional remarks may be added, if necessary. If the remarks are modified, you must modify them in AIMS as well.

- 1) This amendment officially closes the agreement, which has reached its termination date.
- 2) Final payment has been received from the sponsor.
- 3) All other terms and conditions remain unchanged.
- If the termination date was updated, add the following statement to the closeout remarks in the "**Remarks**" field (Figure 25): "Revised the termination date from mm/dd/yyyy to mm/dd/yyyy to close the project early due to completion."
- If funding changes have occurred, add the following statement to the closeout remarks: "This amendment reduces the FY xxxx funding by \$(enter amount)."
- If changes have been made, save the record.
- Select "Forms" and "Agreement Info (AIMS)."

The AIMS Agreement Information screen will be displayed.

| Agricultural Rese | search Service - ARS<br>arch Information Syster<br>Reports Prints Help  |                           | 15                               | _                  | Nev                      | v Amendment<br>Number                    |
|-------------------|-------------------------------------------------------------------------|---------------------------|----------------------------------|--------------------|--------------------------|------------------------------------------|
| 31%00             | ) - V ( ) ( )                                                           | *                         |                                  |                    |                          | Rumber                                   |
|                   | ment No 58 5438                                                         | Agreeme                   | ent Information<br>Control 20044 | Amendment No       | the second second second | (YA) N                                   |
| Pr                | oject No 5438 320<br>Aqy/ADODR/Finance                                  | Cooperator Info           | T<br>Payment/Report              | Accn No Accounting | Provisions               |                                          |
| Period of Ag      |                                                                         | Term Date 09/             | 30/2008                          |                    | .S.C.3318(b)             | li li li li li li li li li li li li li l |
|                   | reement<br>te 03/01/2008                                                | Term Date 09/3            | 30/2008 D                        | uration (Months) 7 |                          | )                                        |
| Prior Obligatio   | n \$100,000.                                                            | 00 Change in Obli         | gation                           | \$0.00 Total       | \$100,000.00             |                                          |
| Comment           | 1) This amendment<br>reached its te<br>2) Final payme<br>3) All other t | rm date<br>nt has been ma |                                  |                    | as                       |                                          |
| Record: 1/1       |                                                                         | 11212 2017 T              |                                  |                    |                          | - D                                      |

Figure 26 – Agreements tab

**Note:** If the agreement has ended prior to the original expiration date, verify the "**Term Date**" is correct. If it is not correct, return to the "**Project Info**" tab in ARIS and update the term date accordingly.

The following closeout statements will populate the "**Comments**" field (Figure 26). Additional comments may be added, if necessary. If the remarks are modified, you must modify them in ARIS as well.

- 1) This amendment officially closes the agreement, which has reached its termination date.
- 2) Final payment has been received from the sponsor.
- 3) All other terms and conditions remain unchanged.
- If the termination date was updated in ARIS, add the following statement to the closeout comments: "Revised the termination date from mm/dd/yyyy to mm/dd/yyyy to close the project early due to completion."
- If funding changes have occurred, add the following statement to the closeout comments: "This amendment reduces the FY xxxx funding by \$(enter amount)."

Note: The system automatically enters the new amendment number in the Work record (Figure 26).

• Save the record.

**Note:** The system automatically clears all of the selections on the "**Payment/Report**" tab and the "**Provisions**" tab *except* "**Comments**" on the "**Provisions**" tab (Figure 27).

| 🗟 Agricultural Research Service - ARS 👘 🔀                                                                                                    | 🕵 Agricultural Research Service - ARS 🛛 🗐 🔯                                                                                                    |
|----------------------------------------------------------------------------------------------------|----------------------------------------------------------------------------------------------------|
| Se Agricultural Research Information System (ARIS) - Work - AIMS                                                                                                    | Sy Apricultural Research Information System (ARIS) - Work - AIMS                                                                                                    |
| Eile Edit Eorms Beports Brints Help                                                                                                    | Eile Edit Eorms Beports Erints Help                                                                                                    |
|                                                                                                    | 3 (1) 3 4 2 5 4                                                                                                    |
| Agreement Information           Agreement No 50         5438         0         417         Control 20044         Amendment No 50         Correction (YN) N           Project No         5438         9         200         028         07         T         Acces No         412549                                                        | Agreement Information           Agreement No 55         5430         6         417         Control 20044         Amendment No 01         Correction (YN) N           Project No         5438         32000         028         07         T         Accentrol 412949                                                                                                    |
| Agreements Agr/ADCOR/Finance Cooperator Into Payment/Report Accounting Providens                                                                                                    | Agreenents Agr/ADCORFEvance Cooperator Into PaymentReport Accounting Provisions                                                                                                    |
| Idis Payment Management System     Adds Receives Tunks     Adds Receives Tunks     Adds Receives Tunks     Provement Authorized     Provement Authorized     Provement Authorized     Provement Financial Report     Guartery     Guartery     Guartery     Annual     Annual     Annual     Final     Final     Final     Final     Final | Statement of Work         A0.547 Certification Draga diag Beharment, Surgenanian           Proposal         and ther Responsibility Matters - Prinning Covered Transactions           Sponsor's Proposal         A0.549 Certification Regarding Drug Tree Reg. Nos hold           Budget form RE464         A0.548 Certification Regarding Drug Tree Reg. Nos hold           Budget form RE464         A0.548 Certification Regarding Drug Tree Reg. Nos hold           Protestions for:         Budget Rows RE465           Budget Rows RE465         Certification Regarding Drug Tree Reg. Indexidual           Protestions for:         Certification Regarding LobOption: Centra Ce Grants           Budget extensity SQL 4520         Certification Regarding LobOption: Centra Ce Grants |
| Forward Reports To:<br>ADDOR Sponsoring Organization ADD<br>Report of Inventions and Subconfurcts via il dison. Web Interface at                                                                                                    | TrCA and RCA (CIR Part 568 and REF.27) Contentin, (see page 2) Ron Funded Coop. Agreements (7 CIR Part 569 and REF.27) Ron Funded Coop. Agreements (7 CIR Part 569 and REF.27)                                                                                                    |
| Mitp://www.if.dison.gov                                                                                                    | Record 1/1                                                                                                    |

Figure 27 – Payment/Report tab and Provisions tab

- Save the record.
- Exit AIMS.

416/417 Records list screen will be displayed.

## **Printing**

• From the 416/417 Records Screen, highlight the project that you want to print.

| R | C IS Pre                   | 5430     | 10    | 6D416<br>Incomi<br>Quégoi | ng Agi<br>ng Agi | eem | ort   | 1000 | Sec. Fr |          | 1.5           |                | 05 30   | Status Excise | a P |
|---|----------------------------|----------|-------|---------------------------|------------------|-----|-------|------|---------|----------|---------------|----------------|---------|---------------|-----|
| L | et Proje                   | ct to Ap |       | &R8115                    |                  |     | ks Re |      |         | 88       | E-451 Package | and the second | 1       |               |     |
|   | Accession                  |          | Proje | ct No                     | - Contraction    | 123 | -     | ode  | cod     | C        | eate SOW      | ******         | et Date | Term Bate     |     |
|   | 0411122                    | 1265     | 31000 | 098                       | 02               | 1   | 12    | 65   | 90      | Cr       | eate Budget   |                | 5/2006  | 07/14/2008    | 1   |
|   | 0406883                    | 5354     | 21220 | 002                       | 04               | 3   | 53    | 54   | 10      | C,       | aute RGA      |                | 1/2002  | 09/30/2007    |     |
|   | 0409047                    | 5410     | 32000 | 014                       | 14               | 3   | 54    | 10   | 10      | 00       | axpited       | 1011           | 2/2004  | 02/28/2009    |     |
|   | 0411951                    | 5438     | 32000 | 028                       | 03               | τ   | 54    | 38   | 05      | 30       | Expired       | 05/1           | 31/2007 | 07/31/2008    |     |
|   | 0412969                    | 5438     | 32000 | 028                       | 07               | Ŧ   | 54    | 38   | 05      | 30       | Expired       | 03/1           | 1/2008  | 09/30/2008    |     |
|   | 0409711                    | 5447     | 12620 |                           | 01               | T   | 54    | 47   | 05      | 00       | Expired       | 08/1           | 7/2007  | 05/15/2008    |     |
|   | 0414622                    | 6235     | 11210 | 006                       | 67               | R   | 62    | 35   | 15      | 00       | Expired       | 07/3           | 4/2008  | 09/30/2008    |     |
|   | 0403514                    | 6404     | 21220 | 004                       | 04               | 3   | 64    | 64   | 05      | 00       | Expired       | 03//           | 1/2000  | 02/28/2005    |     |
|   | 0414354                    | 6621     | 43000 | 001                       | 08               | N   | 66    | 21   | 05      | 00       | Active        | 10/1           | 1/2008  | 09/30/2011    |     |
|   | 0407994                    | 6631     | 22000 | 004                       | 03               | n   | 66    | 31   | 05      | 00       | Revision      | 01/            | 5/2004  | 01/14/2009    |     |
|   |                            |          | 1     |                           | 1                | П   |       |      |         |          |               |                |         |               |     |
|   | Add Project Delete Project |          |       |                           |                  |     | 1     |      | Approve | Multiple | 416a          |                |         |               |     |
|   |                            |          |       |                           |                  |     |       |      |         |          |               |                |         |               |     |

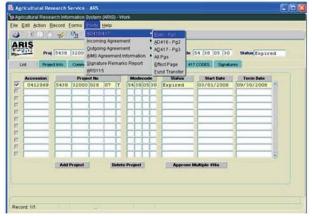

Figure 28a – AIMS REE-451

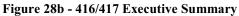

- Select "**Prints**" from the Menu bar.
  - To print the AIMS information, select "AIMS Agreement Information" from the drop down menu and then select "REE-451 with Comments" (Figure 28a).
  - To print the AD-416/417, Executive Summary, select "AD416/417" from the drop down menu and then select "Exec –Pg1" (Figure 28b).

The document will display as a PDF file.

- Select "File" and "Print" from the drop down menu or select the Printer Icon 🖻 from the Tool Bar.
- Click "**OK**" and the PDF file will print.
- Close the PDF file.

The 416/417 Records list screen will be displayed.

## Approving the Record for Closeout

• Select the "Signatures" tab.

|                       | 0 7        |    | Eorms Print | an a <del>a</del> cata | [ 4           | 1.       |         |          |         |            |           |          |
|-----------------------|------------|----|-------------|------------------------|---------------|----------|---------|----------|---------|------------|-----------|----------|
| RIS                   |            | ×  |             |                        | 417 Records   | Read and |         |          |         |            |           |          |
| 06.J 20 75            | roj 54     | 38 | 32000 02    | 8 07 T                 | Accn 0412     | 969      | Mod     | lecode 5 | 1 38 05 | 30 Sta     | tus Expir | ed       |
| List P                | roject Inf | 0  | Comments    | Obj/App/Key            | Investigators | SI       | FP/Code | es 417 C | ODES :  | Signatures |           |          |
| Title<br>esearch Lead | er         |    | Name(Last,F | irst,MI,Suffix)        |               |          |         | Date     | Approve | Disapprove | Remarks   | Password |
| CDALD/D/              | AD         |    |             | 1                      |               |          |         |          |         | Γ          | □. 🗎      |          |
| 1                     | 10         |    |             |                        |               |          |         |          |         |            | 口. 副      |          |
| ABI                   | FO         |    |             |                        |               |          |         |          |         | Γ          | □. 🗎      |          |
| Area Director         |            | ?  |             |                        |               |          |         |          |         | F          | D. 🔍      |          |
| ADO                   | 4069       | ?  | GREGOR      | B                      | ERNADETTE     | E        |         | 07/10/20 | 909     |            | Γ. 🗐      |          |
| Headquarter           | s          |    |             |                        |               |          |         |          |         |            |           |          |
| NPL1                  |            | ?  |             |                        |               |          |         |          |         | <b>F</b>   | □. 🔳      |          |
| NPL2                  |            | ?  |             |                        |               |          |         |          |         | Г          | □. 🗎      |          |
| NPL3                  |            | ?  |             |                        |               |          |         |          |         | F          | □. 🗐      |          |
| BPMS                  |            | ?  |             |                        |               |          |         |          |         | Г          | Γ. 🗎      |          |
| DA                    |            | ?  |             |                        |               |          |         |          |         | Γ          | ┌. 🔳      |          |
|                       |            |    |             |                        | Clear Sign    | ature    | 1       |          |         |            |           |          |

Figure 29 - Signatures tab

• Approve the record – enter your signature code or name, verify the date, and click the "**Approve**" box (Figure 29).

If applicable, remarks can be entered by clicking the "**Remarks**" notepad icon. A text box will be displayed to add remarks (optional).

• Save the record.

### The record is now fully executed.

The ADO will distribute the appropriate closeout records to the Cooperator/Recipient, NFC, ABFO, ADODR, AO, and the Area PA.

**Note:** If funding changes have occurred, the record will go to ONP and BPMS for concurrence and will then appear in the active file.

## **B.** Closing out Incoming Agreements

## 1. Incoming Agreements less than (or equal to) \$25,000

(Reimbursable or Trust Fund Agreements without a 416/417)

Changes in funding on an incoming agreement require the ADO to work closely with the ABFO or PA to verify that the funding amounts are correct *prior to closing the agreement*. The ADO should not proceed with closeout until they have received documentation of financial closeout from budget. <u>Once the change in funds is complete, follow the instructions below</u>.

**The ARIS project must be expired before the Agreement can be closed in ARIS/AIMS.** To close out an agreement, a work record must be created.

### Creating a Work Record

• From the Research Documentation/Extramural Agreements screen, select "Active" and "Incoming Agreements" from the Menu Bar.

The query screen will be displayed.

• Enter the log number, control number, or agreement number to find the project, and select "Query" and "Execute" from the Menu bar or press "Enter."

The project will be displayed on the Incoming Agreements Records list screen.

• Verify Status is expired.

Note: If the project is not expired, do not proceed!

Mark the box to the left of the project that requires the closeout amendment.

| Status         Control Control Controcont Contreconte Control Control Control Contreconte Control Cont |                               |   | ł | 9   | 2re:<br>2re: | ate V<br>ate V | Voi<br>Voi | rk Record - Cor<br>rk Record - Nor<br>rk Record - Clo | rection<br>AIMS | Inco       | ?  <br>ming Agree |      | ts Reco |      | _    | Date     | Creater | 1 27-AU | JG-200' |
|----------------------------------------------------------------------------------------------------|-------------------------------|---|---|-----|--------------|----------------|------------|-------------------------------------------------------|-----------------|------------|-------------------|------|---------|------|------|----------|---------|---------|---------|
| Mg         Terminate Incoming Agreements         Contact(Last/List/List)         Status         Status         Status         Term Date           02 C         Mark All Records         S         MARY         W         Expired         02/01/2006         09/30/2012         Image: Contact(Last/List)         Expired         02/01/2006         09/30/2012         Image: Contact(Last/List)         Image: Contact(Last/List)         Expired         02/01/2006         09/30/2012         Image: Contact(Last/List)         Image: Contact(Last/List)         Image: Contact(Last/List)         Expired         02/01/2006         09/30/2012         Image: Contact(Last/List)         Image: Contact(Last/List)         Image: Contact(Last/List                                                                                                    | -                             |   | 1 | 9   | )<br>Jue     | ry Si          | cre        | en                                                    |                 |            | _                 | _    | _       | _    | ouse | Coding   | Budget  | Signa   | tures   |
| 12         Clear AI Records         DOLORES         E         Expired         12/05/2008         11/30/2009           53         02         15         0000035194         LEESCH         JARES         G         Expired         07/01/2008         07/01/2008         07/01/2013           53         05         00000         00000371676         NOU         BEIQUAN         Expired         07/01/2008         07/01/2013           53         05         0000037876         NOU         BEIQUAN         Expired         06/01/2008         07/01/2008           54         10         5000003840         HCLAIN         JEAN         E         Expired         09/01/2006         06/31/2019           54         05         0000035463         LEOPOLD         ROCER         A         Expired         09/01/2006         06/33/2019           54         05         0000035463         LEOPOLD         ROCER         A         Expired         03/01/2008         0/03/2009           52         05         0000037595         EIZENGA         GEORGIA         C         Expired         03/01/2008         0/03/2009           62         10         0000007595         BINNIKE         RCMALD         Expired         02/01/2008<                                                                                                    |                               | 1 | м | 19  |              |                |            |                                                       |                 | Contact(La | ast,First,MI)     | 1    | Sta     | tus  | S    | art Date | Terr    | n Date  |         |
| Si Q2 15 65         0000035194         LEESCH         JARES         G         Expired         04/01/2008         03/31/2009           S3 05 00 00         0000037163         NOU         BEIQUAN         Expired         07/02/2008         07/01/2013           S3 05 05 00         0000037163         NOU         BEIQUAN         Expired         08/01/2008         07/31/2013           S3 47 1015         0000035840         HCLAIN         JEAN         E         Expired         10/01/2008         06/31/2013           S3 46 05 00         0000035463         LEOPOLD         ROCER         A         Expired         10/01/2008         06/31/2010           S4 42 05 15         0000035463         LEOPOLD         ROCER         A         Expired         03/01/2008         10/31/2008           S4 28 05 10         0000037958         BIINNER         ROMAL         E         Expired         03/01/2008         10/31/2008           S4 28 05 10         0000037958         BIINNER         ROMAL         E         Expired         12/01/2008         10/31/2008                                                                                                    |                               | б | 2 | d I | (ari         | cAll           | Re         | cords                                                 |                 | s          | MARY              | U    | Expire  | ed   | 02/  | 01/2008  | 09/3    | 0/2012  |         |
| Si 05 00 00         OOD003715         NOU         BEIQUAN         Expired         07/02/2008         07/01/2013           Si 05 00 00         0000037876         NOU         BEIQUAN         Expired         08/01/2008         07/01/2013           Si 05 00 00         0000037876         NOU         BEIQUAN         Expired         08/01/2008         07/01/2013           Si 47 10 15         0000035840         NCLAIN         JEAN         E         Expired         09/01/2006         06/30/2009           Si 66 05 00         0000035463         L600LD         ROCER         A         Expired         09/01/2008         06/30/2009           Si 42 05 15         0000035463         L600LD         ROCER         A         Expired         03/01/2008         10/31/2008           64 08 05 10         0000037958         BIZENDA         RCMALD         L         Expired         10/01/2008         10/31/2008           64 08 05 10         0000037958         BIXNNER         RCMALD         L         Expired         12/01/2008         11/30/2013                                                                                                    |                               | 1 | 2 | εg  | 2lea         | ar All         | R          | ecords                                                |                 |            | DOLORES           | E    | Expire  | ⊧d   | 12/  | 05/2008  | 11/3    | 0/2009  |         |
| S3 05 05 00         0000037876         NOU         DEIQUAN         Expired         08/01/2008         07/31/2013           S3 47 1015         0000035840         HCLAIN         JEAN         E         Expired         10/01/2008         06/33/2009           S3 60 50 00         0000035140         HCLAIN         JEAN         E         Expired         09/01/2006         06/31/2010           S4 60 50 0000035145         LEOPOLD         ROGER         A         Expired         03/01/2006         10/31/2008           62 25 05 00         0000037059         EIZENGA         GEORGIA         C         Expired         03/01/2008         10/31/2008           64 06         05 10         0000037595         BINNER         RCMALD         L         Expired         12/01/2008         11/30/2008                                                                                                    | 53 02 15 65 0000035194 LEESCH |   |   |     | i            | JAMES          | G          | Expire                                                | ed .            | 04/        | 01/2008           | 03/3 | 1/2009  |      |      |          |         |         |         |
| Si 47 10 15         0000035840         NCLAIN         JEAN         E         Expired         10/01/2006         06/30/2009           S3 66 05 00         0000035210         GOATES         BLAIR         Expired         09/01/2006         06/33/2010           S4 42 05 15         0000035405         LEOPOLD         ROGER         A         Expired         10/01/2008         06/33/2010           S4 22 05 15         0000037656         EIZENGA         GEOPGILA         Expired         03/01/2006         10/31/2006           64 06 05 10         0000037956         BINGNER         ROMALD         L         Expired         12/01/2006         11/30/2013                                                                                                    |                               | 5 | 3 | 05  | 00           | 00             |            | 0000037163                                            | MOU             |            | BEIQUAN           |      | Expire  | ed.  | 07/  | 02/2008  | 07/0    | 1/2013  |         |
| Sol 66 00 00         CONDUCTS 10         COATES         BLAIR         Conduct 20         Conduct 20 <thconduct 20<="" th="">         Conduct 20<td></td><td>5</td><td>3</td><td>05</td><td>05</td><td>00</td><td></td><td>0000037876</td><td>MOU</td><td></td><td>BEIQUAN</td><td></td><td>Expire</td><td>ed.</td><td>08/</td><td>01/2008</td><td>07/3</td><td>1/2013</td><td></td></thconduct>                                                                                                    |                               | 5 | 3 | 05  | 05           | 00             |            | 0000037876                                            | MOU             |            | BEIQUAN           |      | Expire  | ed.  | 08/  | 01/2008  | 07/3    | 1/2013  |         |
| 54         42         05         15         0000035463         LEOPOLD         ROGER         A         Expired         10/01/2008         06/30/2009           62         25         05         00         0000037059         EIZENGA         GEORGIA         C         Expired         03/01/2008         10/31/2008           64         08         05         10         0000037959         BINGNER         RCNALD         L         Expired         12/01/2008         11/30/2013                                                                                                    |                               | 5 | 3 | 47  | 10           | 15             |            | 0000035840                                            | MCLAIN          | I          | JEAN              | E    | Expire  | ed   | 10/  | 01/2008  | 06/3    | 0/2009  |         |
| 62 25 05 00 0000037059 EIZENGA GEORGIA C Expired 03/01/2008 10/31/2008<br>64 08 05 10 0000037958 BINGNER RCNALD L Expired 12/01/2008 11/30/2013                                                                                                    |                               | 5 | 3 | 66  | 05           | 00             |            | 0000035210                                            | GOATES          | ;          | BLAIR             |      | Expire  | ≥d   | 09/  | 01/2006  | 08/3    | 1/2010  |         |
| 64 08 05 10 0000037958 BINGNER RONALD L Expired 12/01/2008 11/30/2013                                                                                                    |                               | 5 | 4 | 42  | 05           | 15             |            | 0000035463                                            | LEOPOL          | ,D         | ROGER             | Â    | Expire  | ≥d   | 10/  | 01/2008  | 06/3    | 0/2009  |         |
|                                                                                                    |                               | 6 | 2 | 25  | 0            | 00             |            | 0000037059                                            | EIZENG          | i k        | GEORGIA           | С    | Expire  | ed.  | 03/  | 01/2008  | 10/3    | 1/2008  |         |
| 66 25 05 00 0000036553 COMSTOCK JACK C Expired 01/12/2009 08/31/2010                                                                                                    |                               | 6 | 4 | 08  | 0            | 10             |            | 0000037958                                            | BINGNE          | IR.        | RONALD            | L    | Expire  | ≥d   | 12/  | 01/2008  | 11/3    | 0/2013  |         |
|                                                                                                    |                               | 6 | 6 | 25  | 0            | 00             |            | 0000036553                                            | CONSTO          | CK         | JACK              | С    | Expire  | ed . | 01/  | 12/2009  | 08/3    | 1/2010  |         |
|                                                                                                    |                               | Г |   |     |              |                | ][         | )                                                     |                 |            |                   |      |         |      |      |          |         |         |         |

Figure 30 - Create Work Record - Closeout

<sup>•</sup> Select "Action" and "Create Work Record - Closeout" from the Menu Bar (Figure 30).

|                   |            | ▶   晒   ₽       |                                                                                                    | Contraction of | 52          |                     |                                                                                                    |         |
|-------------------|------------|-----------------|----------------------------------------------------------------------------------------------------|----------------|-------------|---------------------|----------------------------------------------------------------------------------------------------|---------|
| RIS               |            |                 | oming Agree                                                                                                    |                |             | -                   |                                                                                                    |         |
|                   | 00035463   | Modecode 54     | Contract of the local division of the local division of the local | Status Ex      |             |                     | Created 27-1                                                                                                    | AUG-200 |
| ist Project Info  | SOF/Funds  | Dealings/Ethics | Obj/App/Key                                                                                                    | Work/Deliver   | Org/Inhouse | Coding              | Budget Sign                                                                                                    | natures |
| Modecode          | Log No     | Contact(        | .ast,First,MI)                                                                                                    | Sta            | tus S       | tart Date           | Term Date                                                                                                    |         |
| Cution Statements | 0000034602 | SForms Deleted  |                                                                                                    |                |             | and a second second | Contraction of the local division of the local division of the loc | 20      |
|                   | 0000037808 | 1 01113 11111   |                                                                                                    |                |             | 05/2008             | ()                                                                                                    |         |
|                   | 0000035194 | i               |                                                                                                    |                |             | 01/2008             | ( )                                                                                                    |         |
|                   | 0000037163 |                 | Marked Rec                                                                                                    | ord Processing |             | 02/2008             | 07/01/201                                                                                                    | .3      |
| 53 05 05 00       | 0000037876 | ī, 💙            |                                                                                                    |                |             | 01/2008             | 07/31/201                                                                                                    | .3      |
| 53 47 10 15       | 0000035840 | P               |                                                                                                    |                |             | 01/2008             | 06/30/200                                                                                                    | 9       |
| 53 66 05 00       | 0000035210 | 6               |                                                                                                    |                |             | 01/2006             | 08/31/201                                                                                                    | .0      |
| 54 42 05 15       | 0000035463 | I               |                                                                                                    |                | QK          | 01/2008             | 06/30/200                                                                                                    | 9       |
| 62 25 05 00       | 0000037059 | EIZENGA         | GEORGIA                                                                                                    | C Expire       | ea 007      | 01/2008             | 10/31/200                                                                                                    | 8       |
| 64 08 05 10       | 0000037958 | BINGNER         | RONALD                                                                                                    | L Expire       | ed 12,      | /01/2008            | 11/30/201                                                                                                    | .3      |
| 66 25 05 00       | 0000036553 | COMSTOCK        | JACK                                                                                                    | C Expire       | ed 01,      | /12/2009            | 08/31/201                                                                                                    | 0       |
|                   |            |                 | 1                                                                                                    |                |             |                     |                                                                                                    |         |
|                   |            |                 | · ·                                                                                                    |                |             |                     |                                                                                                    |         |

Figure 31- Marked Record Processing is Complete

The system will state "Marked Record Processing is Complete" (Figure 31).

- Click "**OK**" and the Work record will be created.
- Exit Active.

The Research Documentation/Extramural Agreements screen will display.

#### Amending the Work Record for Closeout

• Select "Work" and "Incoming Agreements."

The Incoming Agreements Records list screen will be displayed.

- Mark the box to the left of the log number that requires the closeout amendment or query the log number, control number, or agreement number to find the project.
- Select the "**Project Info**" tab.

| 🗟 Agricultural Research Service - ARS                                                                                                    |
|----------------------------------------------------------------------------------------------------|
| a Agricultural Research Information System (ARIS) - Work Incoming Agreement                                                                                                    |
| Eile Edit Action Record Forms Prints Help                                                                                                    |
| (🍪   ≫ 🗇 👘   ≪   ☜   ≪   ▶   ▶   🏈 ☜   ।। 🖗                                                                                                    |
| Log 0000035463 Modecode 54 42 05 15 Status Expired Date Created 12/21/2007                                                                                                    |
| List Project Info SOF/Funds Dealings/Ethics Obj/App/Key Work/Deliver Org/Inhouse Coding Signatures                                                                                                  |
| Modecode 54 42 05 15 ?<br>*Start Date 10/01/2008 *Term Date 06/30/2009 Duration (Months) 009 Contact Info Closed *Type CoPrincipal  Phone 701-239-1284                                              |
| Agreement<br>*Type Of Agree<br>Agreement Number<br>SS 5442 9 429<br>Control No<br>Agreement Log Number<br>Agreement Log Number<br>Agreement Log Number<br>Primary Agreement Log Number<br>17,000.00 |
| <pre>'Purpose Of Funds Research &lt;= 25,000</pre>                                                                                                    |
| Record: 1/1 <0SC>                                                                                                    |

Figure 32 - Project Info tab

- Verify the "Agr Status" is "Closed" (Figure 32).
- If the agreement has ended prior to the original expiration date, update the "Term Date" accordingly.

The following closeout statements will populate the "**Remarks**" field (Figure 32). Additional remarks may be added, if necessary. If the remarks are modified, you must modify them in AIMS as well.

- 1) This amendment officially closes the agreement, which has reached its termination date.
- 2) Final Payment has been received from the sponsor.
- 3) All other terms and conditions remain unchanged.
- If the termination date was updated, add the following statement to the closeout remarks in the "**Remarks**" field (Figure 32): "Revised the termination date from mm/dd/yyyy to mm/dd/yyyy to close the project early due to completion."
- If funding changes have occurred, add the following statement to the closeout remarks: "This amendment reduces the FY xxxx funding by \$(enter amount)."
- If changes have been made, save the record.
- Select "Forms" and "Agreement Info (AIMS)."

The AIMS Agreement Information screen will be displayed.

|                       | search Service - ARS                                                |                              | E               | New       |
|-----------------------|---------------------------------------------------------------------|------------------------------|-----------------|-----------|
| -                     | arch Information System (ARIS) - Work - AIMS<br>Reports Prints Help |                              |                 |           |
|                       | )                                                                   |                              |                 | Amendment |
|                       |                                                                     |                              |                 | Number    |
| RIS                   | Agreement Information                                               |                              |                 | _         |
| Agree                 | ment No 58 5442 9 429 Control 22283                                 | Amendment No 01              | Correction (Y/N | ) N       |
| 42                    | i Log No 35463                                                      |                              |                 |           |
| Agreements            | Agy/ADODR/Finance Cooperator Info Payment/Report                    | Accounting                   | Provisions      |           |
|                       |                                                                     |                              |                 |           |
| *Type of Agre         | ement RCA REIMBURSABLE COOPERATIVE AGREEMEN                         | Г                            | ?               |           |
| Specialist -          |                                                                     |                              |                 |           |
| 'Name (I              | ast,First,MI,Suffix) QUARATINO JAMES                                | E                            | ?               |           |
|                       |                                                                     |                              |                 |           |
|                       |                                                                     | Authority 7 U.S              | .C.3318(b)      |           |
| Period of Ag          |                                                                     | uration (Months) 9           |                 |           |
| Start ba              |                                                                     | diadon (months) (5           |                 |           |
| Prior Obligatio       | n \$17,000.00 Change in Obligation                                  | \$0.00 Total                 | \$17,000.00     |           |
| and the second second |                                                                     | and the second second second |                 |           |
| Commen                | S 1) This amendment officially closes the age                       | ceement, which has           |                 |           |
|                       | reached its term date.<br>2) Final payment has been made.           |                              |                 |           |
|                       | 3) All other terms and conditions remain up                         | chanced                      |                 |           |
|                       |                                                                     |                              |                 |           |
| ecord: 1/1            |                                                                     |                              |                 |           |

Figure 33 - Agreements tab

**Note:** If the agreement has ended prior to the original expiration date, verify the "**Term Date**" is correct. If it is not correct, return to the "**Project Info**" tab in ARIS and update it accordingly.

The following closeout statements in the "**Comments**" field (Figure 33). Additional comments may be added, if necessary. If the remarks are modified, you must modify them in ARIS as well.

- 1) This amendment officially closes the agreement, which has reached its termination date.
- 2) Final Payment has been received by the sponsor.
- 3) All other terms and conditions remain unchanged.
- If the termination date was updated in ARIS, add the following statement to the closeout comments: "Revised the termination date from mm/dd/yyyy to mm/dd/yyyy to close the project early due to completion."
- If funding changes have occurred, add the following statement to the closeout remarks: "This amendment reduces the FY xxxx funding by \$(enter amount)."

Note: The system automatically enters the new amendment number in the Work record (Figure 33).

• Save the record.

**Note:** The system automatically clears all of the selections on the "**Payment/Report**" tab and the "**Provisions**" tab *except* "**Comments**" on the "**Provisions**" tab (Figure 34).

|            | Beports Prints Help                                                      | •                              |                                                  |                         |
|------------|--------------------------------------------------------------------------|--------------------------------|--------------------------------------------------|-------------------------|
|            | eemeent No 56 5442<br>25 Log No 35463                                    | Agreement Inform 9 429 Control |                                                  | No 01 Correction (YM) N |
| Agreements | AgyIADODR/Finance                                                        | Cooperator Info Poyment        | Report Accounting                                | Provisions              |
|            | Payment<br>IBIS / Payment N<br>ARS Receives for<br>Pre-Award Cost        | unds 🗍 A                       | reasury Check / EFT<br>dvance Payment Authorized |                         |
|            | Performance Report                                                       | Financial Report               | Management Report                                | (FSA Only)              |
|            | Forward Reports To:<br>ADOOR<br>Report of Invention<br>http://www.if.dis | Sponsoring Organization        | ADO<br>In Web interface at                       |                         |

Figure 34 – Payment/Report tab and Provisions tab

| 10                                          | nent No 58 5442<br>.og No 35463 | Agreeme         | control 22283                                                                                                    | Amendment Ho                                                                             | Amendment Ho 01 Correct                                                  |          |  |
|---------------------------------------------|---------------------------------|-----------------|----------------------------------------------------------------------------------------------------|------------------------------------------------------------------------------------------|--------------------------------------------------------------------------|----------|--|
| Agreenerts                                  | Agy/ADCORFINANCE                | Cooperator Into | PaymentReport                                                                                                    | Accounting                                                                               | Provisions                                                               | 1        |  |
| FResearch Su<br>TFCA and RC<br>Grants and J | m REE 454)                      | EE-22)          | AD-1843 Certificat<br>AD-1859 Certificat<br>USDA Civil Rights i<br>REE-26 Certification<br>Certification Rega<br>Loans and Copp<br>Attachment A - R<br>Comments, (see | on Regarding Perform<br>rding Lobbying - Con<br>service Agreements<br>SA Monthly Manager | ree Req - Non Inc<br>ree Req - Individ<br>ang Orgn Type<br>tracts Grants | nd<br>ad |  |

- Save the record.
- Exit AIMS.

The Incoming Agreements Records list screen will be displayed.

## **Printing**

• From the Incoming Agreements screen, highlight the project that you want to print.

|   | B   |     | ş   | Log  |      | <b>₩</b> [ <b>€</b> 2 ] | AIMS. | hing Agreen<br>Agreement<br>II<br>decode 54 | Inform   |           | 3EE-46 | 51<br>51 Package<br>51 with Comments |            | ate Cr | eated 12/2 | 1/2007    |
|---|-----|-----|-----|------|------|-------------------------|-------|---------------------------------------------|----------|-----------|--------|--------------------------------------|------------|--------|------------|-----------|
|   | Lis | st  |     | P    | roje | ect Info SOF            | /Fund | s Dealin                                    | gs/Ethi  | cs Ot 🤉   | 2reate |                                      | Org/Inhous | e      | Coding     | Signature |
|   | N   | lod | eco | ode  |      | Log No                  |       | Conta                                       | ct(Last, | First,MI) |        | Status                               | Start Da   | ite    | Term Date  |           |
| - | 02  | 0   | 5 0 | 0 00 | 6    | 0000034602              | SIM   | MONS                                        | M        | ARY       | W      | Revision                             | 02/01/2    | :008   | 09/30/201  | 2         |
|   | 12  | 31  | 0 0 | 5 00 | C    | 0000021803              | ROH   | 1                                           | M        | ARK       | s      | Terminated                           | 05/01/2    | 2002   | 06/30/200  | 6         |
|   | 12  | 6   | 5 4 | 0 00 | C    | 0000037808              | HIL   | L                                           | D        | OLORES    | E      | Revision                             | 12/05/2    | 800    | 11/30/200  | 9         |
| , | 54  | 4   | 2 0 | 5 15 | C    | 0000035463              | LEO   | POLD                                        | R        | OGER      | A      | Expired                              | 10/01/2    | 800    | 06/30/200  | 9         |
| 1 | 64  | 0   | 3 0 | 5 10 | C    | 0000037958              | BIN   | GNER                                        | R        | ONALD     | L      | Revision                             | 12/01/2    | :008   | 11/30/201  | 3         |
|   | 66  | 2.  | 5 0 | 5 00 |      | 0000036553              | COM   | STOCK                                       | J        | ACK       | C      | Revision                             | 01/12/2    | :009   | 08/31/201  |           |
|   |     |     | Î   | ł    |      |                         | E     |                                             |          |           |        |                                      |            |        |            |           |
|   |     |     |     |      |      |                         |       |                                             |          |           |        |                                      |            |        |            |           |
|   |     |     |     |      | Add  | Agreement               | ř í   | Delete Ag                                   | reemer   | nt        | Gen    | erate 416                            | Multiple   | Appro  | val        |           |

Figure 35 - Print Options - AIMS

• Select "**Prints**" from the Menu bar and "**AIMS Agreement Information**" from the drop down menu and then select "**REE-451 with Comments**" to print the necessary AIMS information (Figure 35).

The REE-451 will display as a PDF file.

- Select "File" and "Print" from the drop down menu or select the Printer Icon 🖻 from the Tool Bar.
- Click "**OK**" and the PDF file will print.
- Close the PDF file.

The Incoming Agreements Records list screen will be displayed.

## **Approving the Record for Closeout**

• Select the "Signatures" tab.

| 3 1 % 10      | 10 1                                  | 1 | e 👂 🕯 🖣                        |                                                    | 7 E   |            |                |                       |         |       |          |
|---------------|---------------------------------------|---|--------------------------------|----------------------------------------------------|-------|------------|----------------|-----------------------|---------|-------|----------|
|               |                                       |   | 0000035463                     | Incoming Agreement Records<br>Modecode 54 42 05 15 |       |            | Status Expired |                       |         |       |          |
| List          | Project Info                          | 0 | Comments                       | SOF/Funds                                          | Deali | ngs/Ethics | Obj/App/Key    | Work/Deliver          | Org/Inh | nouse | Coding   |
| Tit           | le                                    |   | Name (Last, First, MI, Suffix) |                                                    |       |            | Date           | Approve Disapprove Re |         |       |          |
| esearch Leade |                                       |   |                                |                                                    |       |            |                |                       |         |       |          |
| CD/LD/DA      | D                                     |   |                                |                                                    |       |            |                |                       |         |       |          |
| A             | 0                                     |   |                                |                                                    |       |            |                |                       |         |       |          |
| ABF           | 0                                     |   |                                |                                                    |       |            |                |                       |         |       | Password |
| Area Directo  | r 🗌                                   | ? |                                |                                                    |       |            |                |                       | Γ       |       |          |
| AD            | 4069                                  | ? | GREGOR                         | BERNAL                                             | ETTE  | E          |                |                       | Γ       | Г     |          |
| Headquarte    | · · · · · · · · · · · · · · · · · · · |   | -                              |                                                    |       |            | -              |                       |         | -     |          |
| NPL           | 1                                     | ? | <u></u>                        |                                                    |       |            |                |                       |         |       |          |
| NPL           | 2                                     | ? | [                              |                                                    |       |            |                |                       |         |       |          |
| NPL           | 3                                     | ? | -                              |                                                    |       |            |                |                       |         |       |          |
| BPM           | s                                     | ? |                                |                                                    |       |            |                |                       |         | Г     |          |
| D             | A                                     | ? |                                |                                                    |       |            |                |                       |         |       |          |
|               |                                       |   |                                |                                                    |       | Signature  | -              |                       |         |       |          |

Figure 36 - Signatures tab

 Approve the record – enter your signature code or name, verify the date, and click the "Approve" box (Figure 36).

If applicable, remarks can be entered by clicking the "**Remarks**" notepad icon. A text box will be displayed to add remarks (optional).

• Save the record.

### The record is now fully executed.

The ADO will distribute the appropriate closeout records to the Cooperator/Recipient, NFC, ABFO, ADODR, AO, and the Area PA.

**Note:** If funding changes have occurred, the record will go to BPMS for concurrence and will then appear in the active file.

## **Appendix 1: Instructions on How to Amend the Project to Expired Status**

The ARIS Project must be expired before the Agreement can be closed in ARIS/AIMS. If the Project is still active but the period of the agreement has expired and will not be extended, you must update the status of the Project with a correction amendment prior to processing the close-out amendment.

## Creating a Work Record - Correction

• From the Research Documentation/Extramural Agreements screen, select "Active" and "416/417/Agreements/421" from the Menu Bar.

The query screen will be displayed.

• Enter the project number, accession number, or agreement number to find the project, and select "Query" and "Execute" from the Menu bar or press "Enter."

The project will be displayed on the 416/417 Active Projects list screen.

• If Status is "Active," select "Action" and "Create Work Record – Correction" from the Menu Bar.

The system will state "Marked Record Processing is Complete"

• Click "**OK**" and the Work record will be created.

Exit Active.

The Research Documentation/Extramural Agreements screen will be displayed.

### **Amending the Work Record**

• Select "Work" and "416/417/Agreements."

The 416/417 Records list screen will be displayed.

- Mark the box to the left of the project that requires the correction amendment or query the project number, accession number, or agreement number to find the project.
- Select the "**Project Info**" tab.
- Select "Expired" from the "Status" drop down menu.
- Save the record.
- Select the "Signature" tab and approve the record.
- Save the record.

The project will move to "Status" until the overnight approval process occurs. Once completed, the project can be found in the "Active" file and will be available to be closed according to the Sections A and B of the ARIS/AIMS Closeout Instructions for Extramural Agreements (Page 11).